**UNIVERSIDADE TECNOLÓGICA FEDERAL DO PARANÁ DEPARTAMENTO ACADÊMICO DE ELETROTÉCNICA ENGENHARIA ELÉTRICA**

**GUSTAVO MONTEIRO DE MATOS**

# **MAPEAMENTO DO CAMPO MAGNÉTICO DENTRO DO ESTATOR DE UM MOTOR DE CORRENTE CONTINUA COM ÍMÃ PERMANENTE UTILIZANDO O MÉTODO DOS ELEMENTOS FINITOS**

**TRABALHO DE CONCLUSÃO DE CURSO**

**CURITIBA**

**2017**

## **GUSTAVO MONTEIRO DE MATOS**

## **MAPEAMENTO DO CAMPO MAGNÉTICO DENTRO DO ESTATOR DE UM MOTOR DE CORRENTE CONTINUA COM ÍMÃ PERMANENTE UTILIZANDO O MÉTODO DOS ELEMENTOS FINITOS**

Trabalho de Conclusão de Curso apresentada como requisito parcial à obtenção do título de Bacharel em Engenharia Elétrica, do Departamento Acadêmico De Eletrotécnica, da Universidade Tecnológica Federal do Paraná.

Orientador: Prof. Me. Marcelo Barcik Co-Orientador: Prof. Dr. Bruno Iamamura

**CURITIBA 2018**

## Mapeamento do campo magnético dentro do estator de um motor de corrente contínua com ímã permanente utilizando o método dos elementos finitos

Este Trabalho de Conclusão de Curso de Graduação foi julgado e aprovado como requisito parcial para a obtenção do Título de Eng, do curso de Engenharia Elétrica do Departamento Acadêmico de Eletrotécnica (DAELT) da Universidade Tecnológica Federal do Paraná (UTFPR).

Curitiba, 14 de junho de 2018.

Prof. Antonio Carlos Pinho, Doutor Coordenador de Curso Engenharia Elétrica

\_\_\_\_\_\_\_\_\_\_\_\_\_\_\_\_\_\_\_\_\_\_\_\_\_\_\_\_\_\_\_\_\_\_\_\_

Profa. Annemarlen G. Castagna, Doutoura Responsável pelos Trabalhos de Conclusão de Curso de Engenharia Elétrica do DAELT

\_\_\_\_\_\_\_\_\_\_\_\_\_\_\_\_\_\_\_\_\_\_\_\_\_\_\_\_\_\_\_\_\_\_\_\_

ORIENTAÇÃO BANCA EXAMINADORA

Marcelo Barcik, Mestre Universidade Tecnológica Federal do Paraná **Orientador** 

\_\_\_\_\_\_\_\_\_\_\_\_\_\_\_\_\_\_\_\_\_\_\_\_\_\_\_\_\_\_\_\_\_\_\_\_\_\_

Marcelo Barcik, Mestre Universidade Tecnológica Federal do Paraná

\_\_\_\_\_\_\_\_\_\_\_\_\_\_\_\_\_\_\_\_\_\_\_\_\_\_\_\_\_\_\_\_\_\_\_\_\_

Bruno Iamamura, Doutor Universidade Tecnológica Federal do Paraná Co-Orientador

\_\_\_\_\_\_\_\_\_\_\_\_\_\_\_\_\_\_\_\_\_\_\_\_\_\_\_\_\_\_\_\_\_\_\_\_\_\_

Bruno Iamamura, Doutor Universidade Tecnológica Federal do Paraná

\_\_\_\_\_\_\_\_\_\_\_\_\_\_\_\_\_\_\_\_\_\_\_\_\_\_\_\_\_\_\_\_\_\_\_\_\_

Marcio Aparecido Batista, Mestre Universidade Tecnológica Federal do Paraná

\_\_\_\_\_\_\_\_\_\_\_\_\_\_\_\_\_\_\_\_\_\_\_\_\_\_\_\_\_\_\_\_\_\_\_\_\_

A folha de aprovação assinada encontra-se na Coordenação do Curso de Engenharia Elétrica

#### RESUMO

MATOS, G. M. **Mapeamento do campo magnético dentro do estator de um motor de corrente continua com ímã permanente utilizando o método dos elementos finitos**. 66f. Trabalho de Conclusão de Curso – Campus Curitiba, Universidade Tecnológica Federal do Paraná. Curitiba, 2018

Neste trabalho é analisado um motor de corrente continua com ímãs permanentes através da análise do campo magnético. Os aspectos construtivos e fenômenos presentes na máquina são explicados detalhadamente antes da análise. A análise se baseia em um motor existente em qual todas as medidas e características foram retiradas. O estudo é realizado através da análise dos resultados obtidos utilizandose um programa computacional baseado no Método dos Elementos Finitos, aplicado em grandezas como: intensidade de fluxo magnético, densidade de fluxo magnético e torque. São apresentados resultados numéricos comparativos para a máquina existente com alterações no tamanho do entreferro e a troca dos ímãs que comprovam a compactação de motores utilizando materiais e técnicas de produção de melhor qualidade.

**Palavras-chave:** Elementos finitos. Campo magnético. PMDC. Ímã permanente. FEMM.

#### ABSTRACT

MATOS, G. M. **Mapping of the magnetic field inside the stator of a DC magnet motor using the finite element method.** 66f. Trabalho de Conclusão de Curso – Campus Curitiba, Universidade Tecnológica Federal do Paraná. Curitiba, 2018

In this work, a DC motor with permanent magnets is analyzed through magnetic field analysis. The constructive aspects and phenomena present in the machine are explained in detail before the analysis. This analysis is based on an existing motor in which all measurements and features were collected. The study is performed through the analysis of the results obtained using a computational program based on the Finite Element Method, applied in magnitudes such as: magnetic flux intensity, magnetic flux density and torque. Comparative numerical results are presented for the existing machine with changes in the air gap size and the exchange of magnets that prove the compaction of motors using materials and production techniques of better quality.

**Keywords**: Finite elements. Magnetic field. PMDC. Permanent magnet. FEMM.

## **LISTA DE FIGURAS**

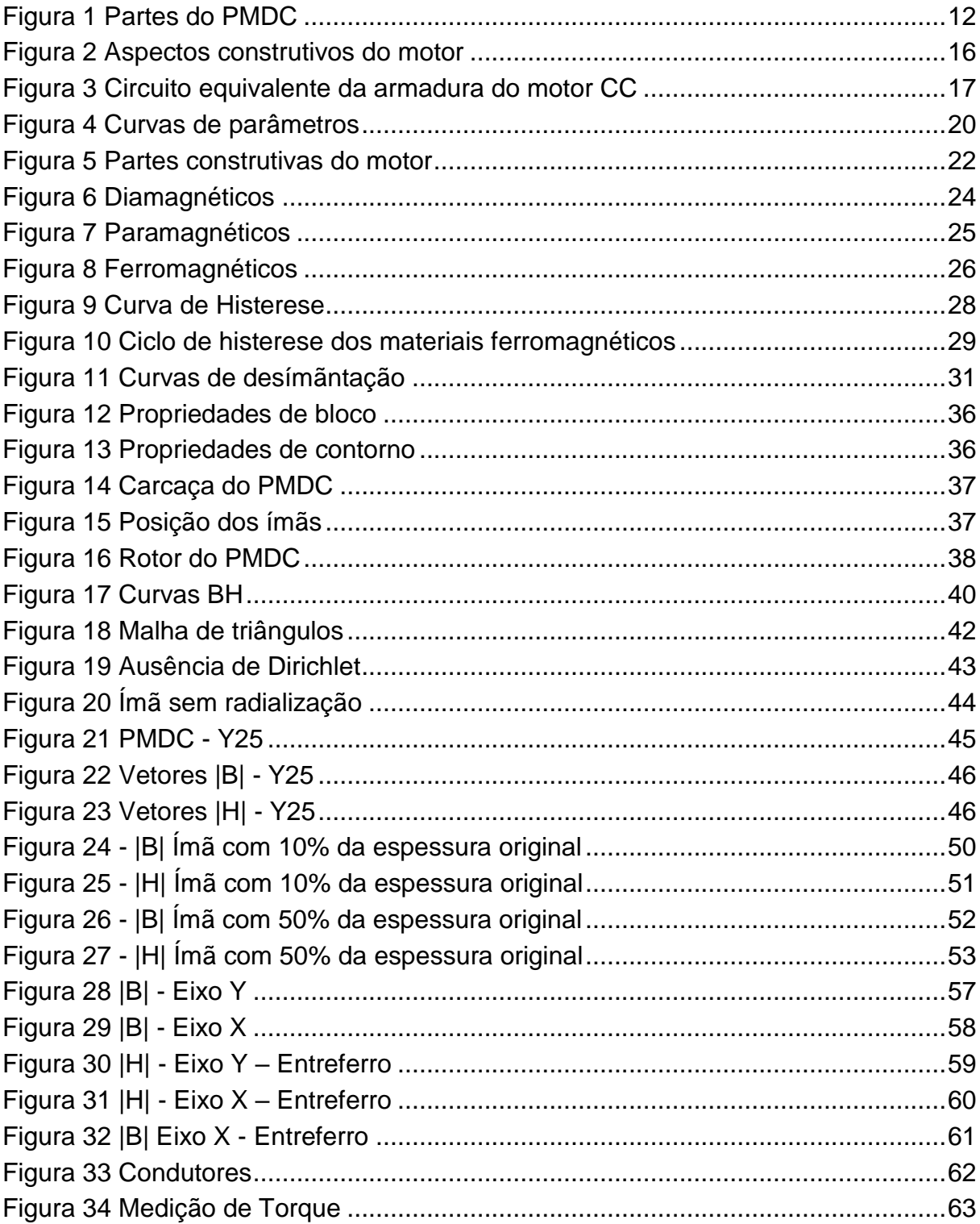

## **LISTA DE TABELAS**

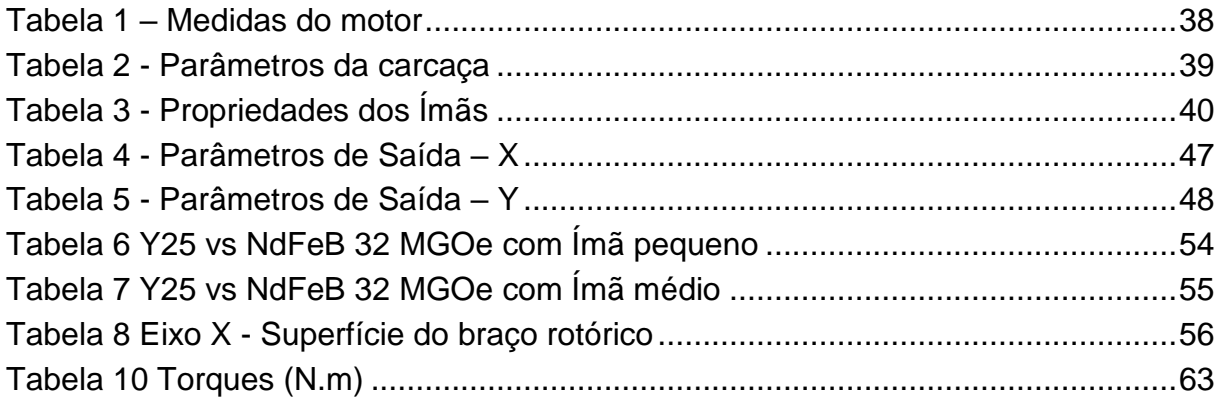

## **LISTA DE SIGLAS**

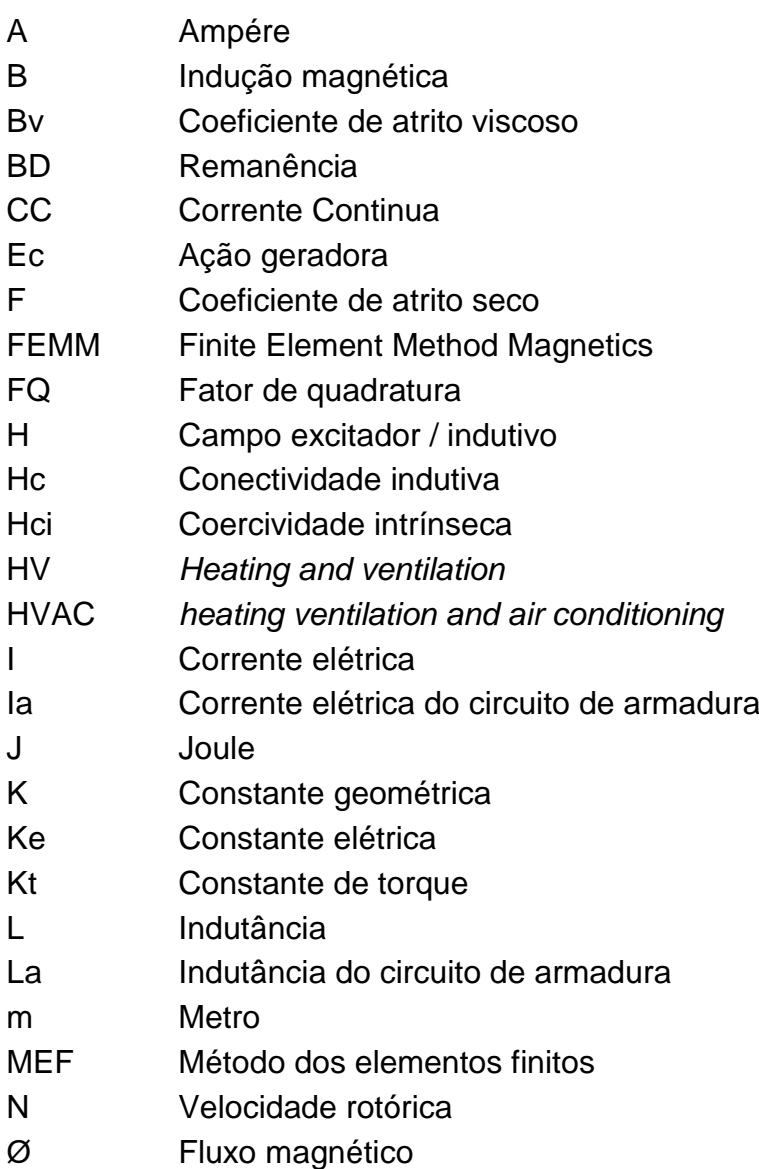

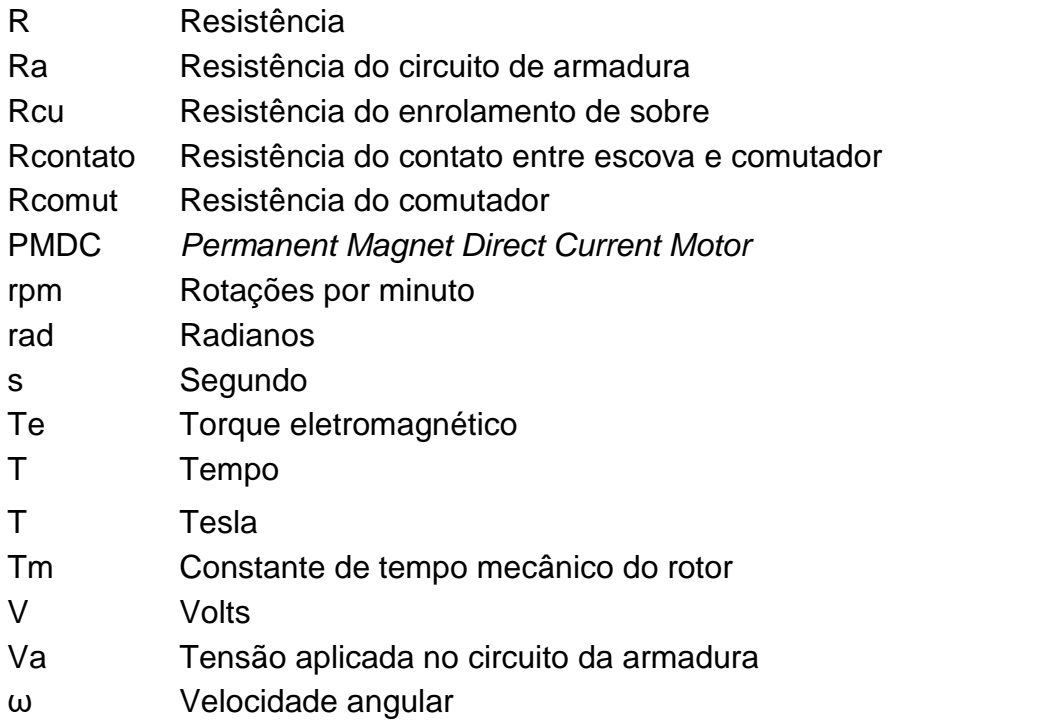

## **SUMÁRIO**

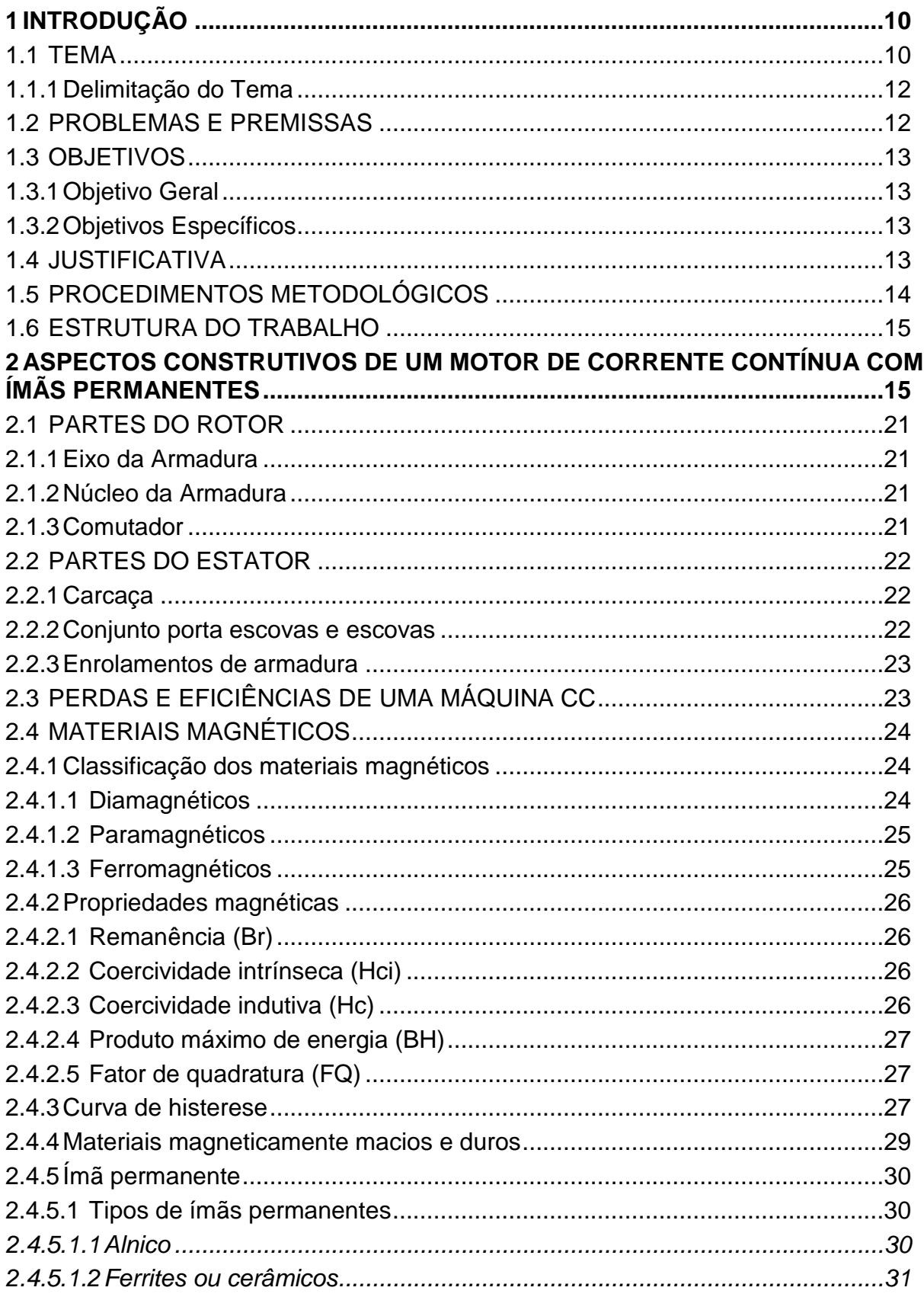

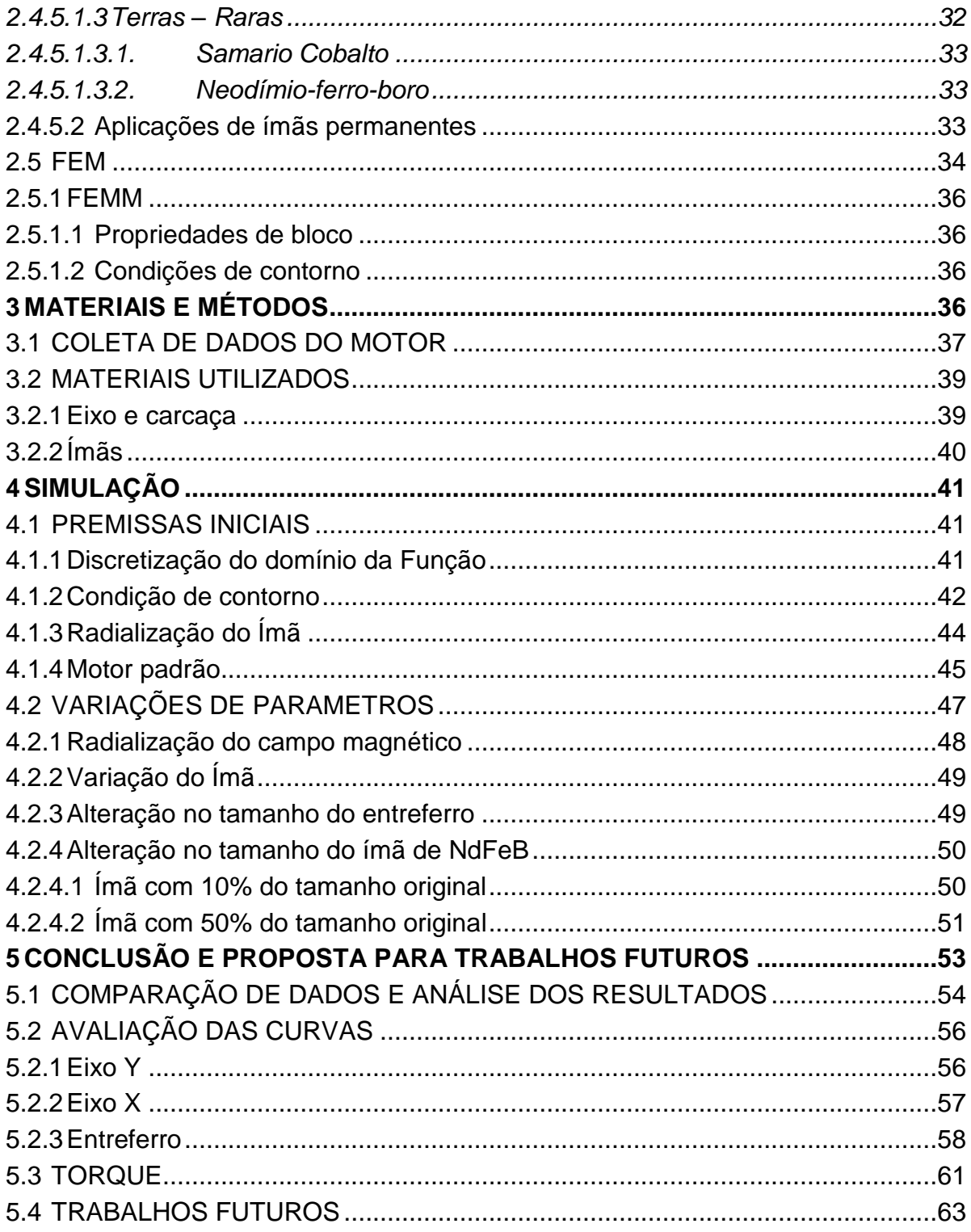

## <span id="page-10-0"></span>**1 INTRODUÇÃO**

O consumo de energia elétrica é um tópico economicamente critico quando se trata de geração de energia através de fontes não renováveis e/ou esgotáveis. Tal fato resulta em pesquisas ligadas à eficiência enérgica visando a economia da mesma. Os motores elétricos tornaram-se essenciais ao cotidiano através da sua utilização em diversas áreas e ambientes, resultando em um consumo elevado da energia elétrica gerada. Devido a este cenário é necessário um estudo da operação desses motores afim de melhorar seu desempenho.

Os motores de corrente continua, do tipo ímã permanente, possuem algumas vantagens sobre outros motores especialmente devido a sua alta eficiência, densidade de energia e confiabilidade como também possui uma construção e manutenção simplificada e de baixo custo. (GIERAS,2010)

Diante do exposto, visa-se um estudo do motor, composto pela elaboração de uma análise do mesmo através do método dos elementos finitos (MEF) assistido pelo *software* de simulação FEMM (Finite Element Method Magnetics).

O MEF é um método de análise numérica utilizado para encontrar soluções aproximadas em situações que possuem equações diferenciais parciais contendo condições de contorno. A metodologia é centrada na divisão de um problema complexo em partes menores e mais simples chamadas de elementos finitos. (MEEKER,2016) O método será utilizado no cálculo e na análise de grandezas eletromagnéticas em duas dimensões.

#### 1.1 TEMA

<span id="page-10-1"></span>Máquinas girantes são dispositivos elétricos que conseguem converter tanto energia elétrica em energia mecânica, atuando como motores, quanto energia mecânica em energia elétrica para atuar como geradores. (ISANONIO, 2011)

As duas possíveis formas de operação das máquinas CC são como gerador ou motor, a primeira utiliza uma fonte primária para obtenção de torque e, dessa forma, a energia mecânica é transformada em energia elétrica, para a segunda opção, a máquina CC é alimentada por uma fonte de energia que energiza com corrente contínua os enrolamentos do rotor e, juntamente com o fluxo magnético, desenvolvem torque no eixo da máquina, caracterizando assim, a transformação de energia elétrica em mecânica. Um motor CC é semelhante a um gerador CC (Del Toro, 1999), porém com fluxo de potência invertido, assim, gera energia mecânica através da elétrica. Em certas aplicações, como em frenagem regenerativa com motores de tração na indústria de transportes, motores elétricos podem ser utilizados como geradores para converter energia mecânica em elétrica.

Motores elétricos podem ser utilizados em diversas aplicações como ventiladores industriais, sopradores, bombas, ferramentas elétricas e utensílios domésticos. A alimentação desses motores pode ser por corrente continua (CC) como as de baterias, automóveis ou retificadores, ou por fontes de corrente alternada (CA) como a matriz energética.

A maioria dos motores elétricos operam através da interação do campo magnético e das correntes nos enrolamentos para gerar força, mas existe uma derivação em que o campo magnético é fixo, motores CC de ímãs permanentes. São utilizados em sistemas que requerem pouca potência devido às limitações impostas de possuir um campo magnético fixo.

A não atuação de energia elétrica no sistema de ímãs permanentes resulta em perdas somente devido às correntes induzidas e à perda da FMM ao longo do tempo nos ímãs. Além desse ponto crítico, PMDCs possuem melhor desempenho em dinâmico e construção e manutenção simplificada. De acordo com Gieras e Wing, (2002), esses pontos podem caracterizar as vantagens na utilização de ímãs permanentes no sistema de excitação de motores elétricos.

Esses motores, por exemplo, são frequentemente encontrados em linhas automotivas, em módulos de arrefecimento automotivos, sendo parte integrante dos *coolers e blowers*. Os *blowers* são encontrados nos sistemas HV (*heating and ventilation* / aquecimento e ventilação) e HVAC (*heating, ventilation and air conditioning* / aquecimento, ventilação e ar condicionado).

Os coolers são encontrados nos sistemas de radiadores, os quais são responsáveis pela manutenção da temperatura dos motores dos automóveis. Em tais aplicações, os motores CC a ímã permanente, figura 1, possuem estrutura básica composta por um eixo, pacote de lâminas, nas quais serão bobinados condutores de cobre, coletor, escovas, carcaça e ímãs.

<span id="page-12-0"></span>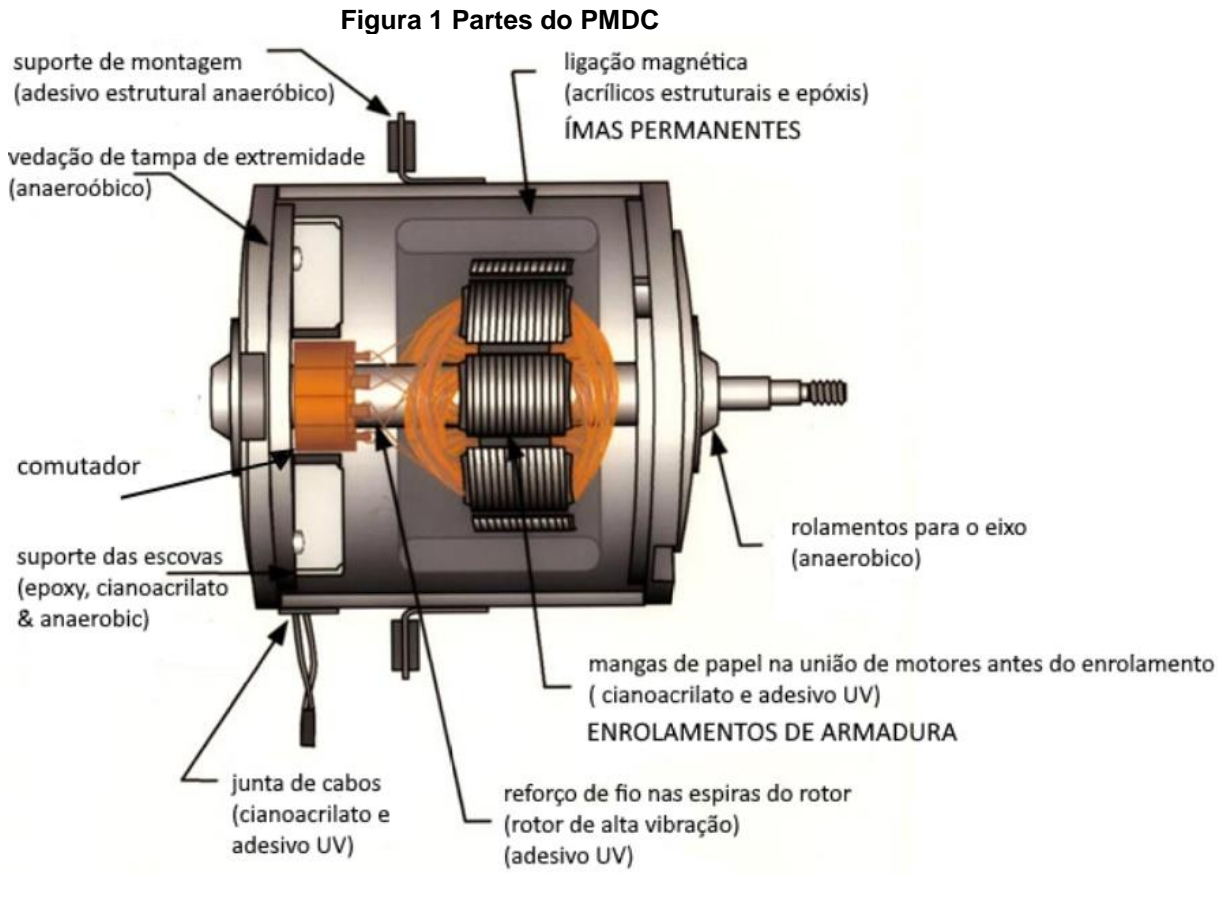

**Fonte:<http://www.tigertek.com/permanent-magnet-motor-repair.html>**

## <span id="page-12-1"></span>1.1.1 Delimitação do Tema

Este trabalho tem como objetivo estudar o campo magnético de motor de *permanent magnet direct current* (PMDC)*,* de corrente continua proveniente do ímã permanente, utilizando-se o método dos elementos finitos, com o propósito de observar variações resultantes de alterações na espessura e composição dos ímãs permanentes.

#### 1.2 PROBLEMAS E PREMISSAS

<span id="page-12-2"></span>Motores CC passam por um processo de produção eficaz e possuem características robustas em constituições físicas, mas o risco de falhas elétrica podem comumente ser constatadas. Motores podem desenvolver falhas capazes de afetar diretamente o seu desempenho. Essas ocorrências podem ser simuladas afim de realizar um mapeamento da confiabilidade do sistema com o objetivo de reduzir tais eventos. Simulações do fluxo magnético podem auxiliar na manutenção preventiva dos motores e até melhorar a performance total dos motores devido a projeções com materiais alternativos. Portanto, para uma máquina, sendo ela um gerador ou um motor, é necessário um estudo de suas características construtivas e de suas características magnéticas, visando prevenção e manutenção de possíveis falhas. (BARCIK, 2017)

## 1.3 OBJETIVOS

## <span id="page-13-1"></span><span id="page-13-0"></span>1.3.1 Objetivo Geral

Construir um modelo virtual do PMDC e, utilizando o FEMM, mapear e avaliar o comportamento do campo magnético proveniente do ímã permanente da máquina CC, quando sujeito a mudanças no material que compõe o ímã.

## <span id="page-13-2"></span>1.3.2Objetivos Específicos

- Realizar uma análise do motor;
- Gerar o modelo virtual baseado em dados coletados;
- Avaliar os resultados de campo magnético;
- Implementar mudanças através da variação nos materiais utilizados no software;

## 1.4 JUSTIFICATIVA

<span id="page-13-3"></span>Embora ocorra a perda da possibilidade do controle de fluxo, o emprego de imãs permanentes resulta em máquinas elétricas menores, mais leves e mais eficientes. Nos motores comerciais de imãs permanentes e de aplicação geral utilizam-se ímãs de materiais cerâmicos, chamados ferrites. Os ímãs de terras-raras, especialmente ligas de samário com cobalto (SaCo) e as neodímio-ferro-borro (NdFeB), têm sido os preferidos nos motores de alto desempenho ou em motores que precisam ser compactados e leves. (BIM, 2009, p 164)

Uma analise desses motores é necessário para identificar os parâmetros críticos e as consequências provocadas pela alteração dos mesmos. Assim, é possível iniciar estudos de viabilidade afim de criar novos motores.

#### 1.5 PROCEDIMENTOS METODOLÓGICOS

<span id="page-14-0"></span>Inicia-se por uma pesquisa em artigos, notas técnicas, trabalhos acadêmicos, para que o referencial técnico seja bem embasado, permitindo descrever a operação da máquina CC de imãs permanentes (PMDC). Bem como os materiais utilizados na mesma e possíveis materiais a serem utilizados futuramente. Considerando que o ímã permanente é o principal fator de diferenciação desses motores para aqueles que não possuem uma excitação permanente, primeiramente são abordados os aspectos construtivos da categoria de motores ora analisados, enfatizando os materiais magnéticos e ímãs permanentes utilizados em máquinas elétricas girantes.

Em seguida será feito um levantamento de dados do motor para a geração de um corte em seu modelo virtual. Após a geração do corte do motor, via software CAD, será necessária a assistência do FEMM. Será necessário definir os materiais constituintes do motor, enrolamentos, posicionamento do rotor e uma fronteira que agirá o potencial de referencial zero. A sua atuação possibilitaria encontrar soluções aproximadas para as equações diferenciais e derivadas parciais quando as condições de contorno forem identificadas. Este recurso resultará na análise de grandezas do eletromagnetismo tais como: campos elétricos e magnéticos como também a intensidade e densidade dos mesmos, torque eletromagnético, resistências, potencial magnético, potência elétrica e energia. Outro modelo que utiliza a discretização de triângulos (ou triangulação) também necessitará ser construído para o uso pelo FEMM.

O FEMM utilizará estes dados para gerar o mapeamento de densidade de fluxo magnético e linhas de fluxo magnético que serão analisadas afim de gerar gráficos de distribuição da densidade de fluxo magnético e de potencial magnético no entreferro.

Além da análise, será realizado um estudo dos materiais constituintes no motor afim de obter um melhor desempenho, incluindo principalmente algumas alternativas de imãs e a espessura destes.

## 1.6 ESTRUTURA DO TRABALHO

<span id="page-15-0"></span>O primeiro capítulo é constituído pela introdução, que compreende a descrição do tema que será pesquisado, os problemas e premissas, os objetivos, a justificativa, os procedimentos metodológicos e a estrutura do trabalho.

O segundo capítulo apresentará o referencial teórico, composto pela descrição das partes constituintes do PMDC e de materiais magnéticos.

O terceiro capitulo será composto pelos métodos e materiais utilizados no FEMM.

O quarto capitulo irá conter a modelagem do PMDC no software e os resultados do mesmo.

No quinto capítulo, serão apresentadas as conclusões obtidas e indicará possíveis mudanças na estrutura do motor afim de obter um melhor desempenho e a partir de quando elas são vantajosas.

## <span id="page-15-1"></span>**2 ASPECTOS CONSTRUTIVOS DE UM MOTOR DE CORRENTE CONTÍNUA COM ÍMÃS PERMANENTES**

Um motor CC. de ímã permanente utilizado na indústria tem suas principais partes constituídas em:

- Estator: parte fixa que contém os polos que produzem o campo magnético;
- Rotor: parte móvel, contém os condutores denominados de armadura;

Entre o estator e o rotor é possível encontrar uma parte vazia, de ar, que separa as duas partes, conhecido como entreferro ou gap. A Figura 2 mostra uma vista de um pequeno motor CC de ímã permanente desmontado. Observa-se, na figura 2, que o rotor, do motor CC de imã permanente desmontado, é composto de armadura CC convencional com lâminas no comutador enquanto o estator tem uma estrutura lisa consistindo de uma carcaça cilíndrica e o ímã permanente. (BARCIK,2017)

<span id="page-16-0"></span>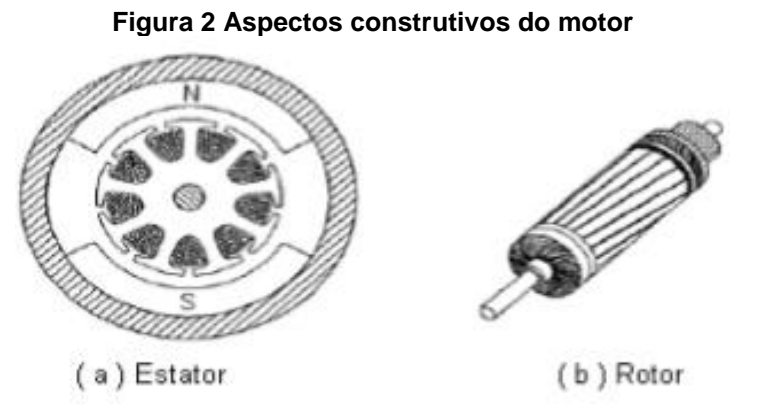

**Fonte: Gieras; Jacek F, 2010**

De acordo com Barcik (2017), a análise do circuito equivalente da armadura (rotor), Figura 3, resulta na aplicação da lei de Kirchhoff afim de obter a Equação 1.

- $V_a$  = Tensão aplicada nos terminais da armadura, volt [V];
- L<sup>a</sup> = Indutância da armadura, henry [H];
- R<sup>a</sup> = Resistência total da armadura, ohm [Ω];
- $E_a$  = Força contra eletromotriz gerada na armadura, volt [V];

<span id="page-17-0"></span>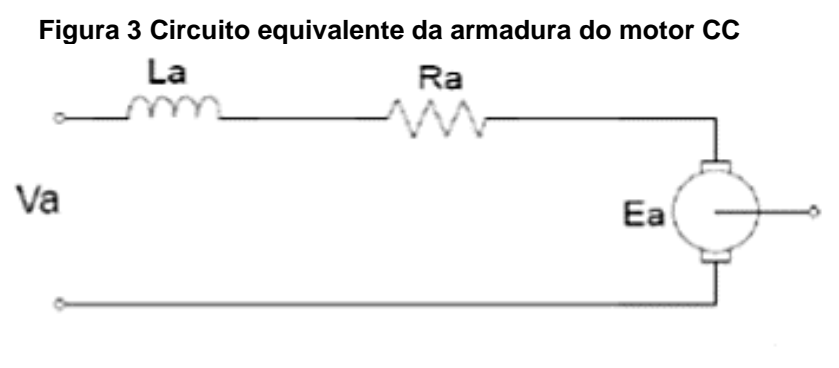

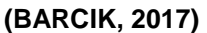

 $V$ eae =  $E$ eae + 1eae. ee Reaee + Leae. dieaeedte

**(1)**

Onde:

∑Ra= Resistência total da armadura [Ω] dia/dt = derivada da corrente em relação ao tempo  $I_a$  = corrente de armadura [A]

Para Kosow (2005) nos motores de corrente contínua, a resistência elétrica, ∑R<sup>a</sup> se apresenta no circuito de armadura como a somatória de:

- Resistência do enrolamento da armadura do motor;
- Resistência de contato das escovas com o comutador;
- Resistência das escovas;
- Resistência das lâminas do comutador que estão comutando.

Devido a presença do imã permanente pode-se adotar que o fluxo do circuito de campo da máquina CC é constante resultando em todo o controle de torque sendo exclusivo para o circuito dar armadura. (BARCIK,2017)

Para descrever o torque exercido pelo motor usamos a Equação 2:

Onde:  $K_T$  = Constante de torque  $[N.m/A]$ Φ= Fluxo de campo no entreferro [Wb]  $C_T$  = Constante construtiva de enrolamento

Os ímãs permanentes produzem fluxo constante, quando se despreza a reação da armadura e o torque eletromagnético é proporcional à corrente de armadura, logo, para Gieras (2010), a tensão gerada entre escovas pelo fluxo magnético é descrita pela Equação 3:

$$
E \boxtimes a \boxtimes = C \boxtimes e \boxtimes \ldots \varphi. \omega = K \boxtimes e. \boxtimes \omega \tag{3}
$$

Onde:

 $K_e$  = Constante da tensão gerada [V.s/rad] ω= Velocidade angular de rotação do eixo do motor [rad/s]  $C<sub>E</sub>$  = Constante do enrolamento de armadura

De acordo com (Gieras,2017), excitações decorrentes de ímãs permanentes resultam em um fluxo produzido, pelas peças polares, que se torna constante. Logo, no Sistema Internacional – SI, podemos igualar as constantes de tensão gerada e de torque,  $K_e$  e  $K_t$ , respectivamente.

$$
K \mathbb{Z} t \mathbb{Z} = K \mathbb{Z} e \mathbb{Z}
$$
 (4)

Para determinar a equação fundamental da velocidade de um motor CC, Equação 5, vale a consideração de fluxo constante feita anteriormente, isso resulta no controle de velocidade pela tensão aplicada no motor e a corrente de armadura. (Barcik,2017)

**(2)**

$$
\omega = V \mathbb{Z}a \mathbb{Z} - I \mathbb{Z}a \mathbb{Z}. \quad \mathbb{Z} \mathbb{Z}R \mathbb{Z}a \mathbb{Z} \mathbb{Z} \mathbb{Z}K \mathbb{Z}e \mathbb{Z} \mathbb{Z}
$$
 (5)

Partindo do fato que a máquina CC em questão é um dispositivo mecânico, conclui-se que é incapaz de realizar conversão de potência (ou energia) quando não há movimento (estado estático), logo, é impossível armazenar energia. (KOSOW; IRVING L., 2005). Uma parcela da potência elétrica utilizada na rotação é dissipada nos componentes, essa parcela é dividida, parcialmente, entre perdas no cobre e armadura e a potência requerida pela armadura para produzir o torque interno(desenvolvido). A potência remanescente, descrita pela equação 6, é requerida pela armadura para produzir o torque interno ou desenvolvido. Descreve-se a potência mecânica da armadura usando a Equação 6 e a relação entre a potência desenvolvida e a potência suprida à armadura resulta na Equação 7. (BARCIK,2017)

$$
E\mathbb{Z}a\mathbb{Z}.\ I\mathbb{Z}a\mathbb{Z} = V\mathbb{Z}a\mathbb{Z}.\ I\mathbb{Z}a\mathbb{Z} - I\mathbb{Z}a\mathbb{Z}2\mathbb{Z}.\ \mathbb{Z}\mathbb{Z}a\mathbb{Z}\mathbb{Z}
$$
 (6)

$$
E\boxtimes a\boxtimes. I\boxtimes a\boxtimes v\boxtimes a\boxtimes. I\boxtimes a\boxtimes \boxtimes = E\boxtimes a\boxtimes v\boxtimes a\boxtimes \boxtimes
$$
 (7)

Quanto maior a porcentagem de tensão gerada relacionada a tensão aplicada, maior a eficiência do motor, logo, o moto tem potência máxima para a tensão gerada máxima. (GIERAS; JACEK F., 2010).

A potência total recebida por uma máquina (Pentrada) deve igualar, pelo princípio de conservação de energia, à sua potência de saída (Psaída) e a perda total de potência no sistema (Pperdas), representado na Equação 8. (Sobrevila,2008)

$$
P\mathbb{D}entrada\mathbb{D} = P\mathbb{D}saida\mathbb{D} + P\mathbb{D}perdas\mathbb{D}
$$
 (8)

Gera-se a equação 9 sabendo que o rendimento (η) é a relação de potência elétrica introduzida pela potência elétrica na saída.

$$
\eta = P \mathbb{Z} \, \text{sa}(da \mathbb{Z} \mathbb{Z} \, P \mathbb{Z} \, \text{entrad} \, a \mathbb{Z} \mathbb{Z} \tag{9}
$$

Para o caso de motores, vale a relação a relação da Equação 10.

**(10)**

$$
\eta = P
$$
Esaída@ — P<sub>°</sub>Perdas® P<sub>°</sub>entrada®

Em função das equações apresentadas, encontra-se, na Figura 4, os principais parâmetros das curvas do motor; corrente, velocidade, potência e rendimento em função do torque.

<span id="page-20-0"></span>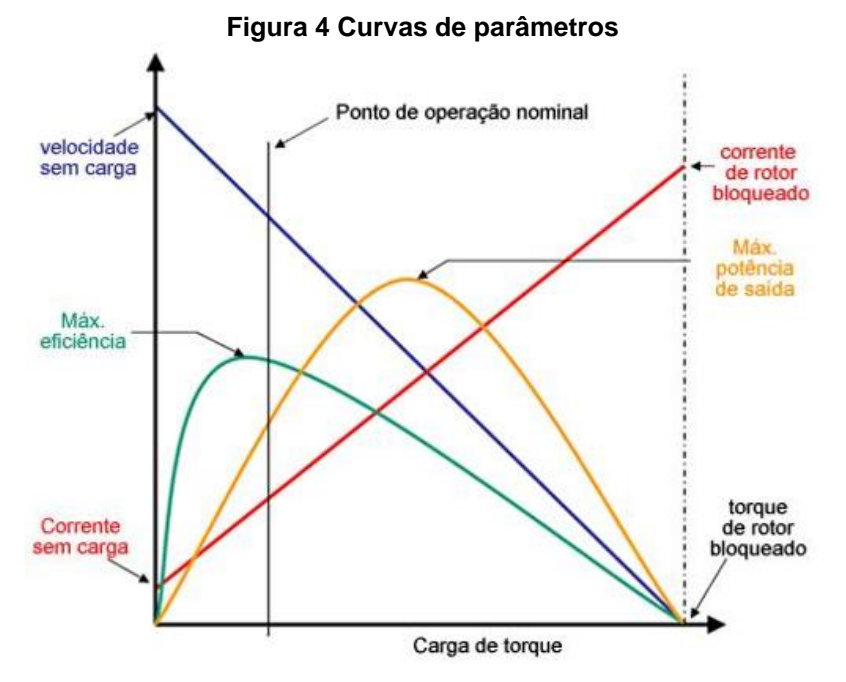

**Adaptado Gieras, Jacke F; 2010, p. 127**

Como pode-se observar pela Figura 4, a potência mecânica máxima ocorre quando o rendimento é aproximadamente igual à metade de rotação a vazio. A eficiência máxima ocorre normalmente entre 80 % e 90 % da rotação a vazio

Observa-se alguns pontos críticos no gráfico:

• A corrente máxima ocorre quando o motor está com o rotor todo travado, com velocidade n = 0, determinada pela Equação 11.

$$
I \boxtimes a \; m\acute{a}x \boxtimes = \; V \boxtimes a \; entrad a \boxtimes \boxtimes R \boxtimes a \boxtimes \boxtimes \qquad (11)
$$

• Gerando o torque máximo possível para o motor de acordo a Equação 12.

$$
T\mathbb{Z}d\ max\mathbb{Z}=\ K\mathbb{Z}T\mathbb{Z}.(\ I\mathbb{Z}a\ max\mathbb{Z}-\ I\mathbb{Z}a\ vacio\mathbb{Z})
$$

Abaixo, apresenta-se as partes construtivas de um motor CC de ímãs permanentes, enfatizando os materiais magnéticos e o sistema de escovas utilizado por tais motores.

#### <span id="page-21-0"></span>2.1 PARTES DO ROTOR

#### <span id="page-21-1"></span>2.1.1 Eixo da Armadura

O eixo de um motor de corrente continua é responsável por imprimir rotação para os elementos que estão acoplados mecanicamente e, consequentemente, transmitir potência para a carga do motor. (Kosow, 2005)

#### <span id="page-21-2"></span>2.1.2 Núcleo da Armadura

O núcleo da armadura é composto por camadas laminadas de aço silício destinadas a reduzir as perdas geradas por correntes parasitas. Além da estrutura em camadas, o núcleo possui ranhuras axiais na sua periferia para que se possam acomodar os condutores de cobre que constituem os enrolamentos da armadura. (Kosow, 2005)

#### <span id="page-21-3"></span>2.1.3 Comutador

O comutador é composto um par de segmentos de cobre para cada enrolamento da armadura. São isolados entre si, do eixo e do ferro da armadura por lâminas de mica. No estator da máquina são montadas escovas fixas, que permitem contatos com os segmentos opostos do comutador que por sua vez é responsável pela transferência da energia da fonte de alimentação ao rotor. (IFRN,2017)

## <span id="page-22-1"></span>2.2 PARTES DO ESTATOR

### <span id="page-22-2"></span>2.2.1 Carcaça

A carcaça tem o objetivo de proteger, suportar e sustentar as partes citadas anteriormente. Geralmente é uma estrutura cilíndrica de ferro ou aço fundido. (Kosow, 2005)

<span id="page-22-0"></span>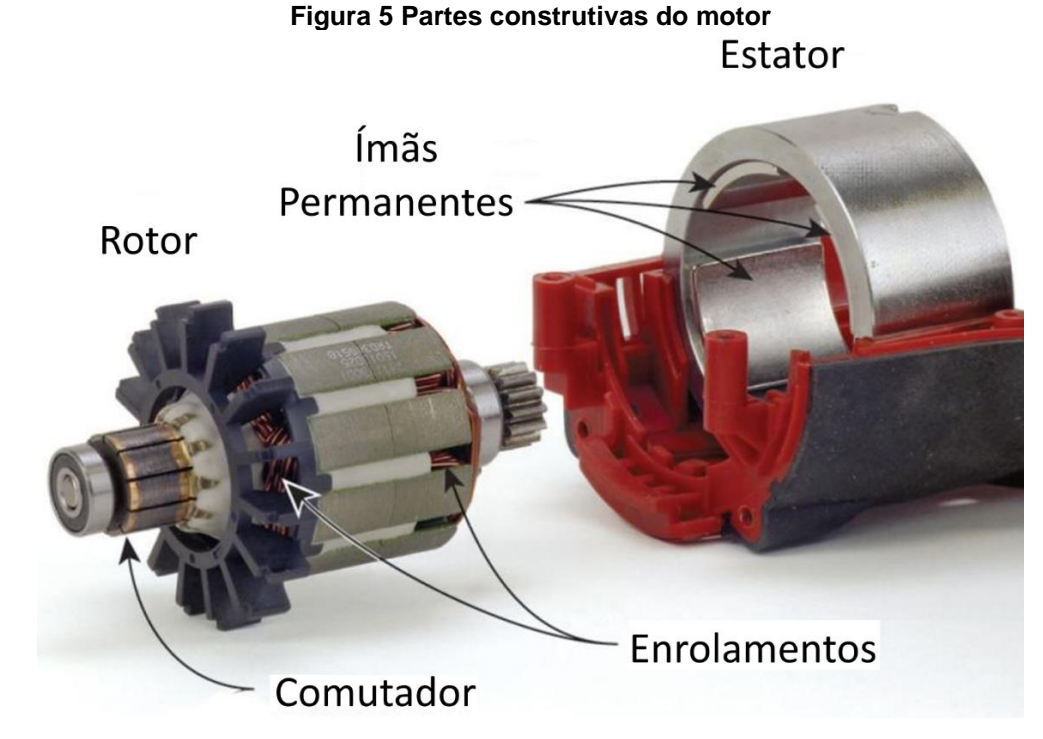

**Adaptado de: http://www.toolsofthetrade.net/power-tools/cordless-tools/brushing-up-onbrushless\_o**

<span id="page-22-3"></span>2.2.2 Conjunto porta escovas e escovas

São conectores de grafita fixos, montados sobre molas que permitem que eles deslizem (ou "escovam") sobre o comutador no eixo da armadura. Assim, as escovas servem de contato entre os enrolamentos da armadura e a carga externa (no caso do gerador).

### <span id="page-23-0"></span>2.2.3Enrolamentos de armadura

Os enrolamentos da armadura são feitos de bobinas de cobre acomodadas no rotor, mas isoladas entre si. Quando o sistema está em operação elas representam a parte energizada dele. (Silva, 2012)

## <span id="page-23-1"></span>2.3 PERDAS E EFICIÊNCIAS DE UMA MÁQUINA CC

As perdas nos geradores e motores são compostas pelas perdas:

- no cobre dos circuitos elétricos (enrolamento da armadura e enrolamento de campo)
- nas perdas no ferro dos circuitos magnéticos (núcleo do rotor e estator)
- nas perdas mecânicas produzidas pela rotação da máquina.

As perdas incluem:

- 1. Perdas no cobre
	- a. Perdas no enrolamento da armadura Ra.Ia²
	- b. Perdas nos enrolamentos de campo.  $-$  (Rf)  $1^2$
- 2. Perdas no ferro
	- a. Por histerese
	- b. Por correntes parasitas
- 3. Perdas Mecânicas
- 4. Perdas nas Escovas ∆Pescova
- 5. Perdas Suplementares

As perdas no cobre são resultantes da potência consumida pela resistência quando exposta a uma corrente. As perdas decorrentes do ciclo de histerese, no ferro, são resultantes da alternação no sentido de magnetização do material. A segunda parcela de perdas nas partes de ferro é decorrente do efeito de correntes parasitas (de Foucault) geradas pela armadura girando no campo magnético, que aquece o ferro e geram perdas na forma de calor.

Analisando a parte mecânica, as perdas por atrito dos rolamentos nos mancais, escovas no comutador e o atrito com o ar de ventilação somam para gerar as perdas do conjunto mecânico.

#### <span id="page-24-1"></span>2.4 MATERIAIS MAGNÉTICOS

A origem do magnetismo é proveniente das órbitas e dos spins dos elétrons e como os elétrons interagem um com os outros. Todas as substâncias em qualquer estado físico possuem características magnéticas. A distinção principal é que alguns materiais não possuem uma interação entre momentos atômicos. (UFSM, 2015) Para Anocibar (2011), o efeito da magnetização da matéria é decorrente de uma tendência que os elementos atômicos que constituem um material têm de se comportar como dipolos magnéticos.

## <span id="page-24-2"></span>2.4.1 Classificação dos materiais magnéticos

#### <span id="page-24-3"></span>2.4.1.1 Diamagnéticos

<span id="page-24-0"></span>O diamagnetismo se traduz pelo aparecimento de um campo oposto ao aplicado no material. Este tipo de magnetismo é caracterizado por uma susceptibilidade negative de fraca intensidade. Geralmente podemos utilizar a mesma susceptibilidade do ar no vácuo no estudo de máquinas elétrica. Podemos citar como materiais diamagnéticos o Cu, Bi, Pb, Ga e entre outros.

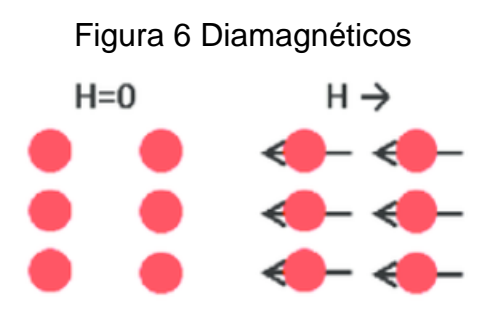

**Fonte: Iacovvaci, Veronica (2016)**

#### <span id="page-25-1"></span>2.4.1.2 Paramagnéticos

Nesta classe de materiais, alguns átomos ou íons no material possuem ganho líquido de momento magnético devido a presença de elétrons sem pares em orbitais parcialmente preenchidas. Os momentos magnéticos individuais não interagem magneticamente e a magnetização é zero quando o campo é removido. Na presença do campo existe um alinhamento parcial dos momentos magnéticos na direção do campo que resulta num ganho líquido positivo da magnetização e susceptibilidade positiva. Esta classe é facilmente desalinhada em altas temperaturas, devido ao efeito aleatório da agitação térmica e por consequência tem uma susceptibilidade dependente da temperatura. (IRM.UMN, 2017)

<span id="page-25-0"></span>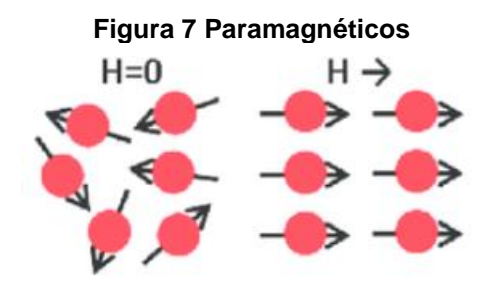

<span id="page-25-2"></span>**Fonte: Iacovvaci, Veronica (2016)**

#### 2.4.1.3 Ferromagnéticos

Os ferromagnéticos possuem interações fortes nos momentos atômicos. Essas interações são produzidas por forças de troca eletrônica e resultam em um alinhamento paralelo ou antiparalelo dos momentos atômicos. A magnitude dessas forças de trocas é grande seu equivalente em um campo está na ordem de 1000 Tesla. Essas forças são fenômenos quântico devido à orientação relativa dos spins dos elétrons. Essa classe de materiais apresenta alinhamento paralelo de momentos que resulta em um grande ganho líquido positivo de magnetização que permanece alinhado após a retirada do campo magnetizante. (ANCIOBAR, 2011)

A partir de uma certa temperatura, T curie, o material torna-se paramagnético apesar do processo ser reversível.

<span id="page-26-0"></span>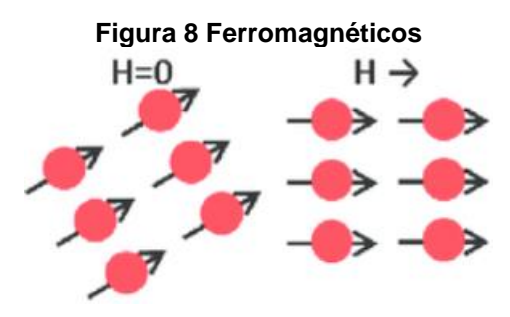

**Fonte: Iacovvaci, Veronica (2016)**

<span id="page-26-2"></span><span id="page-26-1"></span>2.4.2 Propriedades magnéticas

2.4.2.1 Remanência (Br)

<span id="page-26-3"></span>A remanência é a magnetização deixada em um material após um campo magnético externo ser removido. A unidade medida no S.I é o Tesla  $(T)$ .

2.4.2.2 Coercividade intrínseca (Hci)

A coercividade do material representa a resistência apresentada pelo mesmo quando submetido a um campo desmagnetizante. Logo, um valor elevado desse atributo resulta na necessidade de um campo magnetizante maior para desmagnetizar o imã permanente. A microestrutura do ímã permanente e o campo anisotrópico estão entre alguns fatores que afetam essa resistência. A sua unidade de medida no S.I é  $(Ae/m)$  (LÍMÃ, 2005)

2.4.2.3 Coercividade indutiva (Hc)

<span id="page-26-4"></span>A coercividade indutiva é o campo a ser aplicado para reduzir o campo magnético de um ímã até zero. Este campo é aplicado no sentido contrário ao da polarização do campo a ser anulado. Ímãs de menor espessura podem ser aplicados quando este atributo tiver um valor elevado. Sua med0069da no S.I é  $(Ae/m)$ (FERREIRA, 2008).

#### 2.4.2.4 Produto máximo de energia (BH)

<span id="page-27-0"></span>Esse produto é a densidade máxima de energia, em Joules por metro cubico, que é armazenada em um ímã. Se localiza no segundo quadrante da curva de histerese, a região da curva responsável por representar a desmagnetização do material. O BH é equivalente à área do maior retângulo que pode ser adquirido abaixo da curva composta por B e H. Um alto valor neste parâmetro resulta em uma compactação eletromagnética. (LUCIANO, UDESC)

#### 2.4.2.5 Fator de quadratura (FQ)

<span id="page-27-1"></span>Fisicamente, essa propriedade mede a proporção de grãos magnéticos que tiveram seus sentidos revertidos por uma magnetização externa. Tal evento, para um imã permanente, deverá permanecer cerca de 1. Este valor representa um material de boa qualidade e consequentemente grande estabilidade. Esse atributo é definido pelo quociente entre o campo desmagnetizante e a coercividade intrínseca do material. Essa operação resulta em um valor adimensional. (FERREIRA, 2008)

#### <span id="page-27-2"></span>2.4.3 Curva de histerese

Os materiais ferromagnéticos podem reter uma memória de um campo após a causa que o criou foi removida. Esse comportamento é conhecido como remanência.

A curva mostra as interações entre o a densidade do fluxo magnético induzido (B) e a força magnetizante (H). A curva é gerada através da medição do fluxo magnético de um material ferromagnético enquanto a força magnetizante é alterada. O material ferromagnético que nunca foi magnetizado anteriormente (ou foi desmagnetizado efetivamente) irá seguir a curva listrada enquanto H é elevado. A linha demonstra que, quanto maior for a corrente aplicada (H+), maior será o campo magnético do componente (B+)

<span id="page-28-0"></span>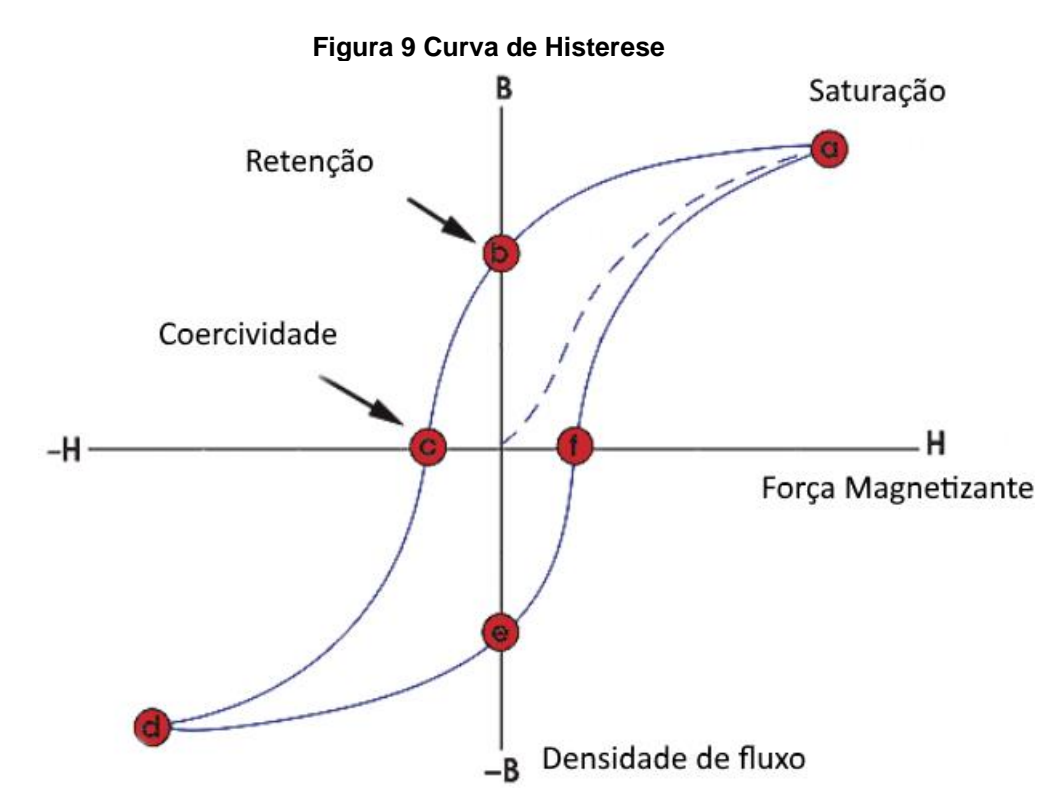

**Fonte: https://www.nde-ed.org/EducationResources/CommunityCollege/MagParticle/Physics/ HysteresisLoop.htm**

No ponto "A" quase todos os domínios magnéticos estão alinhados e um aumento adicional na força magnetizante resultara em um aumento mínimo no fluxo magnético. Neste ponto o material alcançou o ponto de saturação magnética. Quando H é reduzida a zero, a curva irá do ponto "A" ao "B". Neste ponto pode ser visto que parte do fluxo magnética permanece no material mesmo enquanto a força magnetizante é nula. Este ponto é conhecido como o ponto de retenção no gráfico e indica o nível de magnetismo residual no material. Quando a força magnetizante for revertida a curva se transfere para o ponto "C" onde o fluxo foi reduzido ao zero. Este ponto é conhecido como o ponto de coercividade na curva e indica que o ganho líquido de fluxo no material é nulo. A força necessária para remover o magnetismo residual do material é conhecida como coercividade do material.

Quando a força magnetizante for elevada na direção negativa, o material irá, novamente, ser saturado magneticamente, mas na direção oposta, "D", reduzindo o H para zero leva a curva ao ponto "E" e resulta em uma quantidade de magnetismo residual equivalente ao obtido na outra direção. Aumentando H de volta à posição positiva leva B a zero, mas a curva não volta ao ponto de origem do gráfico pois existe uma força para retirar o magnetismo residual. (ANOCIBAR, 2011).

#### <span id="page-29-1"></span>2.4.4 Materiais magneticamente macios e duros

Os materiais magnéticos podem ser divididos entre esses dois grupos quando comparados pela sua coercividade intrínseca. Os macios possuem baixa coercividade e são desmagnetizadas facilmente por consequência. Os duros são caracterizados opostamente por sua coercividade alta e dificuldade de desmagnetização.

<span id="page-29-0"></span>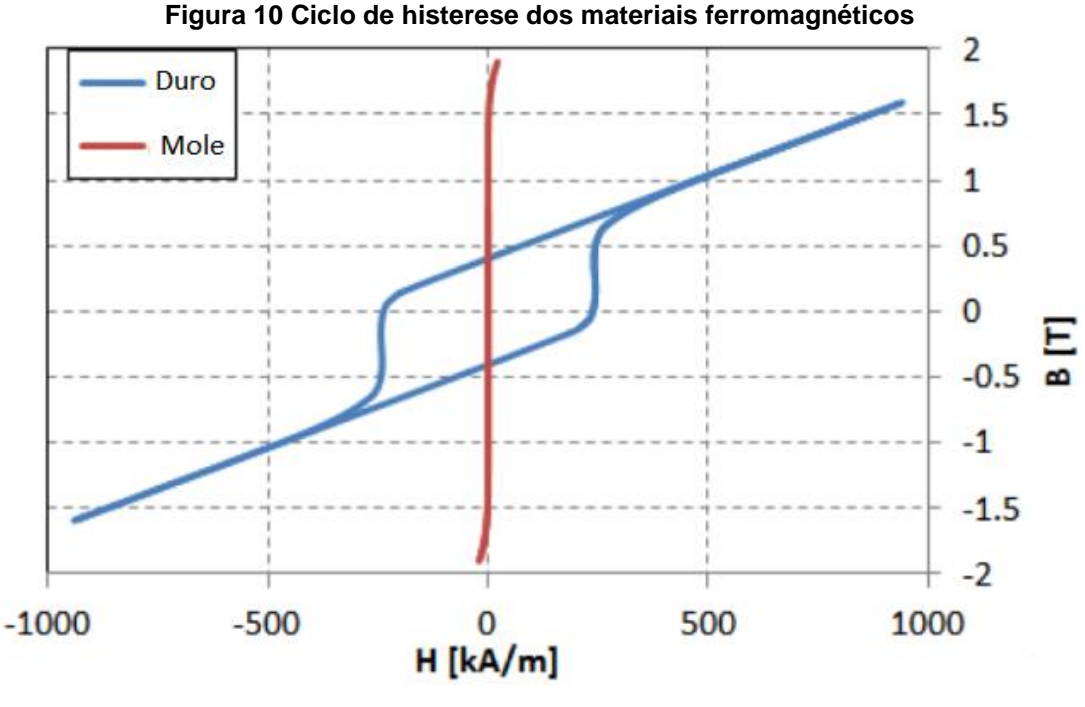

**Fonte: Adaptado de Iamamura, Bruno (2017)**

O gráfico indica que os materiais duros de fato possuem maior coercividade porem uma permeabilidade menor. O ciclo dos materiais duros é mais largo quando comparado ao ciclo estreito dos materiais moles, o segundo possuindo saturação elevada.

Quando realizando a análise de um material magnético para uso técnico é imprescindível perceber que a permeabilidade e magnetização são os fatores responsáveis pela confinação, direcionamento e blindagem de fluxo, enquanto a coercividade e resistência elétrica são utilizadas para aplicações em sistemas de alta frequência. (ANOCIBAR, 2011)

#### <span id="page-30-0"></span>2.4.5 Ímã permanente

Os materiais magneticamente duros, ímãs permanentes, podem ser definidos como objetos feitos de um material magnetizado que cria o seu próprio campo magnético persistente.

Um ímã permanente de boa qualidade deverá produzir um campo magnético alto com pouca massa e deverá ser estável contra as influencias que podem desmagnetizá-lo. As propriedades desejáveis de tais ímãs são definidas pela remanência e coercividade.

Outra propriedade essencial é descrita pela anisotropia magnetocristalina, que define direções preferenciais ou eixos facilitados para a magnetização. Esses alinhamentos favoráveis dentro do material formam um estado de baixa energia, resultado do acoplamento do spin orbital dos elétrons. Os elétrons se acoplam a um retículo, cristalino, que resulta nos momentos orbitais a alinharem ao longe dos eixos cristalográficos. O spin resultante dos acoplamentos resulta nos momentos dos spins também tenderem a ficar alinhados. Os eixos de magnetização nos materiais ferromagnéticos apresentam a maneira em que esse processo de saturação tem menos resistência para ocorrer. (ANOCIBAR 2011)]

Anocibar (2011) afirma que os ímãs permanentes apresentam anisotropia magnetocristalina predominante, o que determina uma característica importante para esses materiais: a curva de desmagnetização no segundo quadrante se apresenta de forma linear, o que facilita avaliar a desempenho desses materiais para tal situação.

<span id="page-30-1"></span>2.4.5.1 Tipos de ímãs permanentes

<span id="page-30-2"></span>*2.4.5.1.1* Alnico

Os materiais magnéticos definidos como alnicos, apresentam grande fluxo magnético remanente  $Br$  (cerca de 1,2 T) e baixos coeficientes de temperatura. Essas características possibilitam o uso destes ímãs em altas temperaturas. As curvas de

<span id="page-31-0"></span>desmagnetização são não lineares e resultam em uma facilidade de ser tanto desmagnetizados quanto magnetizados. Devido a este fato esses ímãs são normalmente aplicados em situações com entreferros relativamente grandes. (LUCIANO, UDESC)

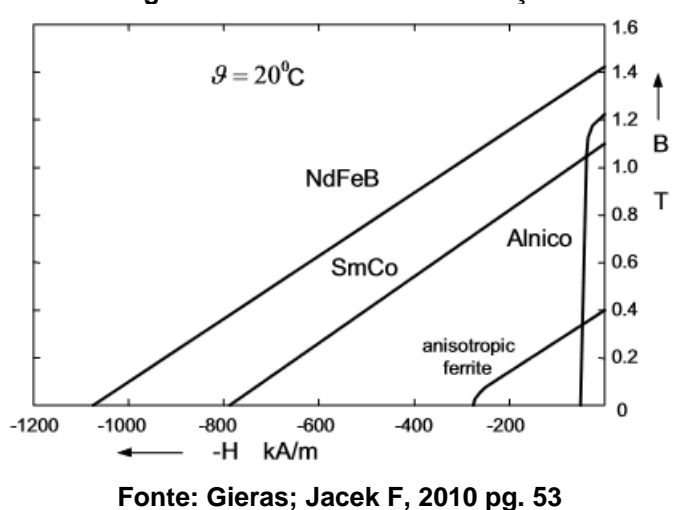

**Figura 11 Curvas de desímãntação**

<span id="page-31-1"></span>*2.4.5.1.2* Ferrites ou cerâmicos

Os ímãs de ferrite também são conhecidos como ímãs de cerâmica, ímãs de ferrite de cerâmica, ímãs de feroba e ímãs de ferrite rígida. Os ímãs cerâmicos de ferrite são um dos materiais de ímãs permanentes mais utilizados no mundo a partir do seu desenvolvimento nos anos quarenta. Ímãs de ferrite são um material magnético de baixo custo perfeitamente adequado para execuções de produção de maior volume. Eles são chamados de cerâmica devido à sua excelente capacidade de isolamento elétrico. Os ímãs de ferrite são excelentes em ambientes úmidos, molhados ou marinhos já que são livres de corrosão. Como o ferro já está em uma forma oxidada estável em sua estrutura, o ferro não pode oxidar ("ferrugem") quando estiver na água.

Os ímãs de ferrite de estrôncio (SrO.6Fe2O3) e os ímãs de ferrite de bário (BaO.6Fe2O3) são os dois tipos de ímã de ferrite de cerâmica. Os ímãs de ferrite de estrôncio são os mais comumente fabricados devido a ter propriedades magnéticas mais fortes. Os ímãs de ferrite (ímãs de cerâmica) têm uma cor característica de "grafite" (isto é, uma cor cinza escura). Eles são ferromagnéticos em desempenho magnético (bom campo magnético e potência, mas tamanho para tamanho, não tão poderoso quanto NdFeB ou SmCo). Ímãs de ferrite são extremamente populares em motores, geradores, alto-falantes e projetos marítimos, mas são encontrados em quase todas as indústrias.

A região de aplicação desses ímãs varia até temperaturas de um máximo de +250 graus C (em algumas situações, talvez até +300 graus C). As duas principais classes usadas hoje são C5 (também conhecido como Feroba2, Fer2, Y30 e HF26 / 18) e C8 (também conhecido como Feroba3, Fer3 e Y30H-1). C 5 / Y30 é uma escolha geral de ímã de ferrite para aplicações como ímãs de banda larga. O C8 / Y30H-1 é a melhor opção para aplicações como alto-falantes e, às vezes, também motores (o C8 tem um Br to C5 semelhante, mas tem um Hc e Hci mais alto).

Essa categoria de ímãs pode ser produzida em várias formas e tamanhos. A usinagem ao tamanho é limitada a processos de moagem - o material de ferrite eletricamente isolante não permite a erosão por centelha de arame. Como tal, as formas principais são blocos, discos, anéis, arcos e hastes. Outras formas e tamanhos personalizados podem ser possíveis, mas as taxas de ferramentas podem ser aplicadas.

Os ímãs de ferrite não são os mesmos que os das ferrites moles (usados nos transformadores) - são totalmente diferentes em operação. Ferrites "transformadores" não retêm magnetismo (ferrite macia). Ímãs de ferrite são ímãs permanentes - eles retêm seu magnetismo (ferrite dura).

<span id="page-32-0"></span>Em conclusão essa categoria é definida por um fluxo magnético mais baixo quando comparados ao alnicos, logo, é mais imunes a campos desmagnetizantes devido a sua força coerciva elevada. O baixo custo e alta resistência elétrica a correntes parasitas são as características que definem as maiores vantagens dessa categoria de ímãs. (LUCIANO,UDESC)

#### *2.4.5.1.3.1.* Samario Cobalto

<span id="page-33-0"></span>A primeira geração dos ímãs de terras-raras foi baseada na composição de samário e cobalto. As curvas de desmagnetização desses ímãs indicam alta resistência a campos desmagnetizantes. Possuem altos valores de produto energético, densidade de fluxo magnético remanente e força coerciva, em torno de 160 kJ/m³, 1 Tesla e 720 kA/m, respectivamente. (LUCIANO, UDESC)

## 2.4.5.1.3.2. Neodímio-ferro-boro

<span id="page-33-1"></span>A segunda geração de ímãs terras-raras desenvolveu-se nos anos 80, em Pittsburg. Entre os fatores que favorecerão a transição esta ressaltado a abundância do neodímio em relação ao samário. Além disso esses ímãs são mais eficientes em relação a sua geração anterior quando observamos as características de produto energético, força coerciva e indução remanente, 210 kJ/m<sup>3</sup>, 900 kA/m, e 1,2 Tesla respectivamente. Entretanto a segunda geração possui alta suscetibilidade à corrosão e é limitada a temperaturas de serviço em torno de 150 C.

(LUCIANO, UDESC)

## <span id="page-33-2"></span>2.4.5.2 Aplicações de ímãs permanentes

Ímãs permanentes podem ser divididos em quatro categorias, definidas por utilizar:

- 1. A força de atração ou repulsão do ímã
	- Separadores, rolamentos, apoios
- 2. Parte do campo magnético do ímã para converter energia mecânica em energia elétrica.
	- Geradores, alternadores, magnetos
- 3. Parte do campo magnético do ímã para converter energia elétrica em energia mecânica.
	- Motores, medidores, autofalantes, relés, atuadores
- 4. O campo magnético do ímã para direcionar, modificar ou controlar elétrons ou raios de íons.
	- Ciclotrons, bomba de íons, magnetrons

#### <span id="page-34-0"></span>2.5 FEM

*Finite Element Method* (método dos elementos finitos) é um método numérico para resolver problemas de engenharia, também conhecido como *Finite Element Analysis* (Analise por Elementos Finitos). Problemas típicos incluem análise estrutural, transferência de calor, fluxo de líquidos, transporte de passa e potencial eletromagnético. As resoluções analíticas desses problemas geralmente requerem uma solução para as condições de contorno de sistemas de equações diferenciais. O FEM representa o problema em um número de equações algébricas que resultam em valores aproximados de incógnitas e um número discreto de pontos no domínio. Para resolver o problema, o FEM o subdivide em partes menores e mais simples chamadas de elementos finitos. O processo então usa alguns métodos de variação de cálculo para aproximar a solução através da minimização de erros associados à função. (Reddy, J.N. (2006). *An Introduction to the Finite Element Method* (*Third ed*.). McGraw-Hill)

A divisão do domínio em partes simplificadas possui algumas vantagens

- Representação precisa de geometria complexa
- Inclusão de diferentes propriedades materiais
- Representação facilitada da solução total
- Captura de efeitos locais

Um trabalho típico dos métodos inclui:

- 1. Dividir o domínio do problema em uma coleção de subdomínios, cada um presentado por um conjunto de equações elementares do problema original
- 2. Recombinar sistematicamente todos os conjuntos de equações elementares em um sistema global de equações para o cálculo final. O sistema global de equações tem técnicas de soluções conhecidas e que podem ser calculadas pelos valores iniciais do problema original para obter um valor numérico.

No primeiro passo, as equações elementares são equações simples que aproximam localmente a equação complexa original a ser estudada, onde as equações originais são PDE, *partial differential equations* (EDP, equações diferenciais parciais). Para explicar a aproximação nesse processo o FEM é introduzido como um caso especial do método da Galerkin. O processo, em termos matemáticos, tem o objetivo de construir uma integral zerada de um produto interno do resíduo e das funções-peso. Em termos simplificados, é um processo que minimiza o erro causado por funções de teste e as funções peso são aproximações polinomiais que projetam o resíduo. O processo elimina todas as derivadas de espaço da EDP e aproxima ela localmente dentro de

- Um conjunto de equações algébricas de estado estacionário
- Um conjunto de EDO (equações ordinárias diferenciais) para problemas de estado transiente

Esses conjuntos de equações são as equações elementares. Eles são lineares se a EDP subjacente é linear e vice-versa. Conjuntos de equações algébricas que estão presentes em problemas de estado estacionário são resolvidas utilizando métodos de álgebra linear numérica enquanto as EDOs que estão presentes nos problemas transientes são resolvidas por integração numérica através de técnicas padrões como os métodos de Euler ou o Runge-Kutta.

No passo 2, acima, o sistema global de equações é gerado das equações elementares através de uma transformação de coordenadas dos nós locais dos subdomínios para os nós globais dos subdomínios.

FEM é melhor compreendido pela sua aplicação prática conhecida como FEA *(finite element analysis).* Simulações que utilizam o FEA são um recurso valioso pois retiram múltiplas instancias de criação e testes de protótipos para várias situações de alta fidelidade. (*http://www.manortool.com/finite-element-analysis.html)*

Por exemplo, numa simulação de uma colisão frontal de automóveis é possível aumentar a predição de precisão em partes cruciais como a frente do carro e reduzir em áreas em que o impacto tem menos influencia resultando na diminuição de custos da simulação.

#### <span id="page-36-2"></span>2.5.1FEMM

O programa a ser utilizado, FEMM (*Finite Element Method Magnetics),* possui, além da interface de desenho, duas interações fundamentais.

#### <span id="page-36-3"></span>2.5.1.1 Propriedades de bloco

Espaços definidos por segmentos podem ter materiais associados através do *block labels* (rótulos de blocos). O FEMM possui uma biblioteca de materiais, mas é possível criar um material manualmente através da atribuição de parâmetros como coercividade, condutividade e espessura da laminação vistas na [Figura 12](#page-36-0) [Propriedades de bloco.](#page-36-0)

#### <span id="page-36-4"></span>2.5.1.2 Condições de contorno

As condições de contorno são imperativas para facilitar o processo pelo *software* e limitações das especificações necessárias para representar o sistema fielmente. Essas condições são modificadas na tela de propriedade de contorno, *boundary property*, conforme a Figura 13 [Propriedades de contorno.](#page-36-1)

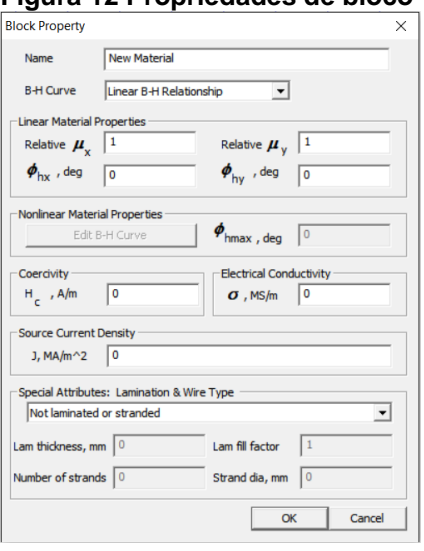

#### <span id="page-36-0"></span>**Figura 12 Propriedades de bloco Figura 13 Propriedades de contorno**

<span id="page-36-1"></span>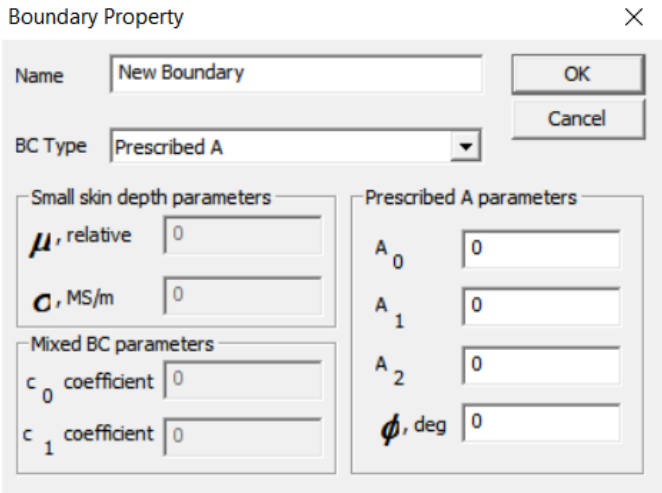

## <span id="page-36-5"></span>**3 MATERIAIS E MÉTODOS**

## 3.1 COLETA DE DADOS DO MOTOR

<span id="page-37-2"></span>As etapas críticas antecedentes à simulação consistem na coleta das medidas do motor, desmontado, e no estudo dos materiais presentes no mesmo.

<span id="page-37-0"></span>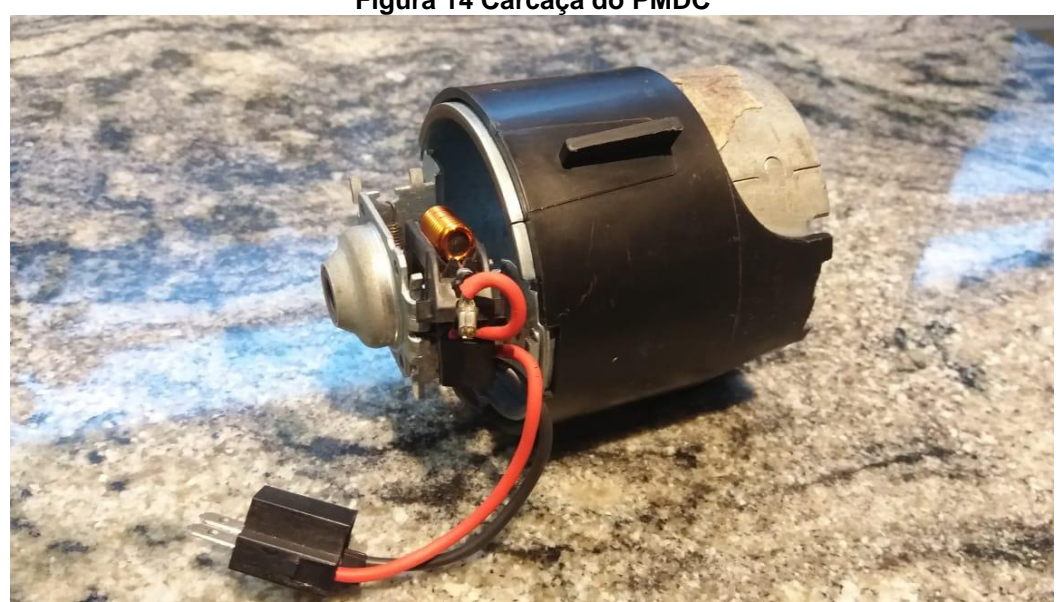

**Figura 14 Carcaça do PMDC**

**Fonte: Autoria própria**

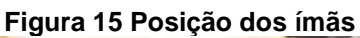

<span id="page-37-1"></span>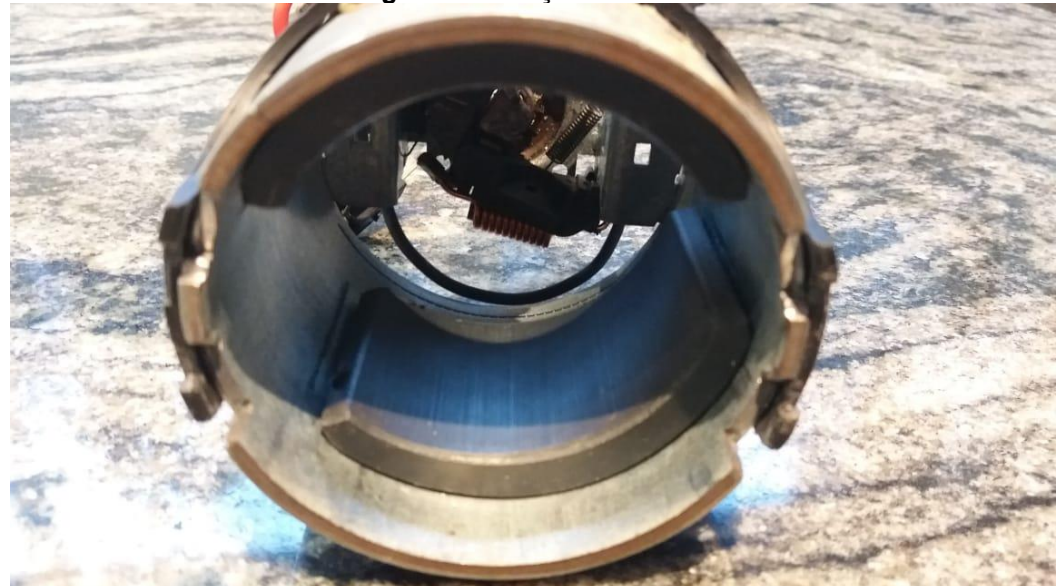

**Fonte: Autoria própria**

<span id="page-38-0"></span>**Figura 16 Rotor do PMDC**

**Fonte: Autoria própria**

O PMDC foi desmontado conforme figuras 14,15 e 16. Foi possível gerar a tabela 1 através da utilização de um paquímetro e régua flexível. As medidas essenciais e confiáveis, diâmetro por exemplo, foram retiradas dessa maneira. Os valores sem possibilidade de medição foram adquiridos através de geometria básica.

<span id="page-38-1"></span>

| $\mu$ abela $\mu$ – ivieuruas uo motor |                |
|----------------------------------------|----------------|
| Diâmetro do eixo                       | $0,8$ cm       |
| Diâmetro do motor                      | 7,8 cm         |
| Diâmetro dos condutores                | $0,08$ cm      |
| Quantidade de condutores por ranhura   | 40             |
| Diâmetro do rotor                      | 5,4 cm         |
| Diâmetro do comutador                  | 2,315 cm       |
| Espessura da carcaça                   | $0,3$ cm       |
| Quantidade de ímãs                     | $\overline{2}$ |
| Espessura dos ímãs                     | $0,8$ cm       |
| Arco da circumferencia dos ímãs        | 8,6 cm         |
| Quantidade de dentes                   | 12             |
| Largura dos dentes (base maior)        | $0,11$ cm      |
| Largura dos dentes (base menor)        | $0,7$ cm       |
| Largura dos dentes (coluna)            | $0,5$ cm       |
| Altura da cabeça dos dentes            | $0,3$ cm       |
| Distancia entre dentes                 | $0,3$ cm       |
| Quantidade de laminas do rotor         | 31             |
| Espessura das laminas                  | $0,1$ cm       |
| Profundidade do motor                  | 3,1 cm         |
|                                        |                |

**Tabela 1 – Medidas do motor**

**Fonte: Autoria própria**

#### 3.2 MATERIAIS UTILIZADOS

#### <span id="page-39-2"></span><span id="page-39-1"></span>3.2.1Eixo e carcaça

A composição do eixo, 1020 steel, é de um aço de baixo teor de carbono podendo conter de 0,12 a 2% do material. Esta categoria de aço ganha dureza e resistência com o tratamento térmico quando a porcentagem de carbono aumenta, mas a ductilidade é reduzida. A resistência elétrica desse aço é cerca de 15.9 micro ohms-cm. Este aço é utilizado em todas as simulações. (AZO MATERIALS, 2017).

Aços elétricos não orientados são aços siliciosos nos quais as propriedades magnéticas são praticamente as mesmas em qualquer direção do magnetismo no plano do material.

O aço M-36 steel, utilizados na carcaça é, de acordo com AK Steel (2007) e Proto Lamination (2017), um material de baixo teor de carbono adicionado a pequenas quantidades de silício, aumentando, assim, a perda por correntes parasitas no núcleo. Ou seja, é uma categoria de aços de ótima condutividade elétrica, e quanto menor for a numeração, melhor será o desempenho da condutividade do material. Foi adotado outro aço, M-27, afim de comparar o ganho na redução de perdas em uma das simulações.

Para o rotor foi adotado o M-27 porem com a característica de laminação definida em 1 mm. Os parâmetros dos aços a serem estudados estão na [Tabela 2](#page-39-0) - [Parâmetros da carcaça.](#page-39-0) (ECLIPSE MAGNETICS,2017)

<span id="page-39-0"></span>

| Tabela 2 - Farametros da carcaçã |           |           |
|----------------------------------|-----------|-----------|
|                                  | $M-27$    | M-36      |
| Resistencia Elétrica (ohm-cm)    | 0.0000430 | 0.0000430 |
| Perdas no núcleo (W/kg)          | 3.53      | 4.08      |
| Força coerciva (Oe)              | 0.46      | 0.52      |
| Perda por histerese (J/lb/ciclo) | 0.0077    | 0.0085    |
| Permeabilidade máxima            | 7400      | 6900      |

**Tabela 2 - Parâmetros da carcaça**

**Fonte: Datasheets disponíveis em www.matweb.com**

<span id="page-40-2"></span>O Y-25, utilizado no ímã, é um composto de óxido de ferro e carbono de bário, um material de baixo custo e é resistente a altas temperaturas (300º C), e por estes motivos é muito utilizado (COMPRE ÍMÃ, 2017). Já o ceramic 8, uma possível alternativa, também é um composto com óxido de ferro, e carbono de estrôncio ou bário, entretanto, só possui a mais o pó cerâmico. As propriedades dos ímãs são descritas pela tabela 2. (ITAL, 2017)

<span id="page-40-1"></span>

| <b>Material</b> |     | Br        |         | Hc (Hcb)<br>HCI (Hcj) |         | <b>BHmax</b> |                   |             |
|-----------------|-----|-----------|---------|-----------------------|---------|--------------|-------------------|-------------|
|                 | mT  | kG        | kA/m    | kOe                   | kA/m    | kOe          | kJ/m <sup>3</sup> | <b>MGOe</b> |
| Y25             | 360 | $3,6-4,0$ | 135-170 | 1,70-2,14             | 140-200 | 1,76-2,51    | 22,5-28,5         | $2,8-3,5$   |
| C <sub>5</sub>  | 380 | 3,80      | 191     | 2,40                  | 199     | 2,50         | 27,0              | 3,40        |
| C <sub>8</sub>  | 385 | 3,85      | 235     | 2,95                  | 242     | 3,05         | 27,8              | 3,5         |

**Tabela 3 - Propriedades dos Ímãs**

**Fonte:https://www.eclipsemagnetics.com/media/wysiwyg/datasheets/...**

Os imãs de ferrite C5 e C8, também conhecidos como Y30 e Y30H-1, respectivamente, podem ter suas curvas BH comparadas ao Y-25 original do motor na Figura 17 [Curvas BH.](#page-40-0)

<span id="page-40-0"></span>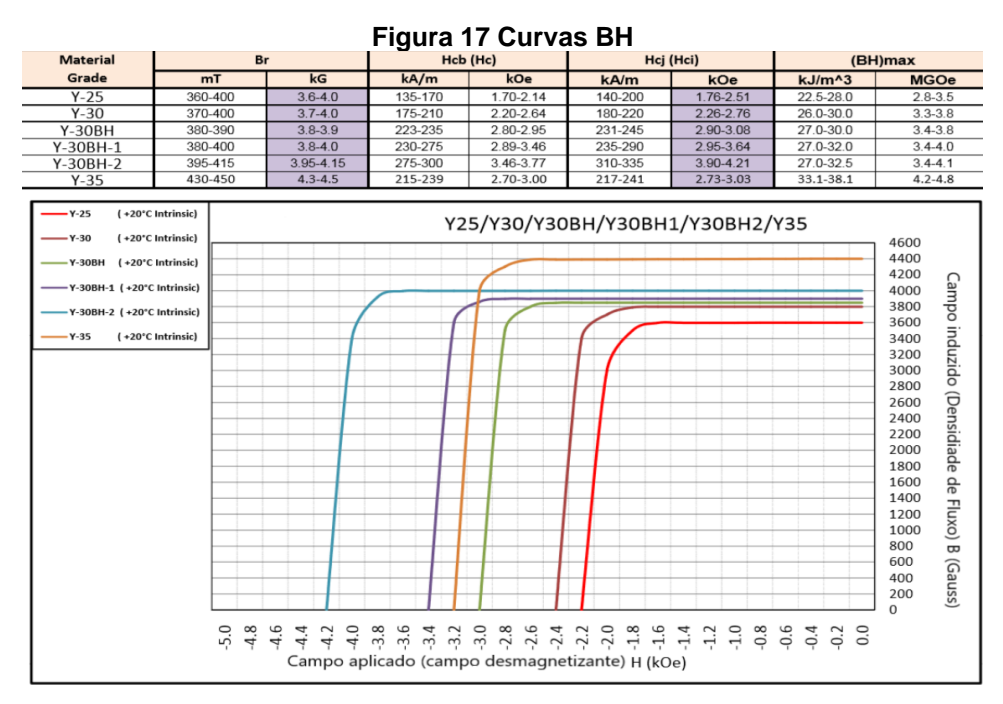

## <span id="page-41-1"></span><span id="page-41-0"></span>**4 SIMULAÇÃO**

## 4.1 PREMISSAS INICIAIS

Inicia-se a simulação após o desenho do motor no FEMM e a inclusão de alguns parâmetros essenciais. O desenho foi realizado totalmente no FEMM afim de eliminar a possibilidade de inclusão de defeitos externos desnecessários ao estudo como compatibilidade e reconhecimento adequado pelo software.

#### <span id="page-41-2"></span>4.1.1 Discretização do domínio da Função

A discretização do domínio da função consiste em subdividi-lo em inúmeros subdomínios, também reconhecidos como elementos. Os mais utilizados na modelagem eletromagnética são: segmento de reta, triangulo e tetraedro, respectivamente para as 3 dimensões.

A triangularização feita pelo FEMM, Figura 18 [Malha de triângulos,](#page-42-0) permite que esse estudo seja feito. Através da quebra do motor em cerca de 44.853 nós e 89.339 elementos, o software consegue calcular a direção e intensidade da densidade do fluxo magnético (|B|), intensidade do campo magnético (|H|) e os parâmetros de fluxo magnético (A), relutância (Um) e energia (E) em cada ponto através dos elementos finitos. Nota-se que o motor está operando a vazio, logo, as correntes de armadura foram zeradas.

<span id="page-42-0"></span>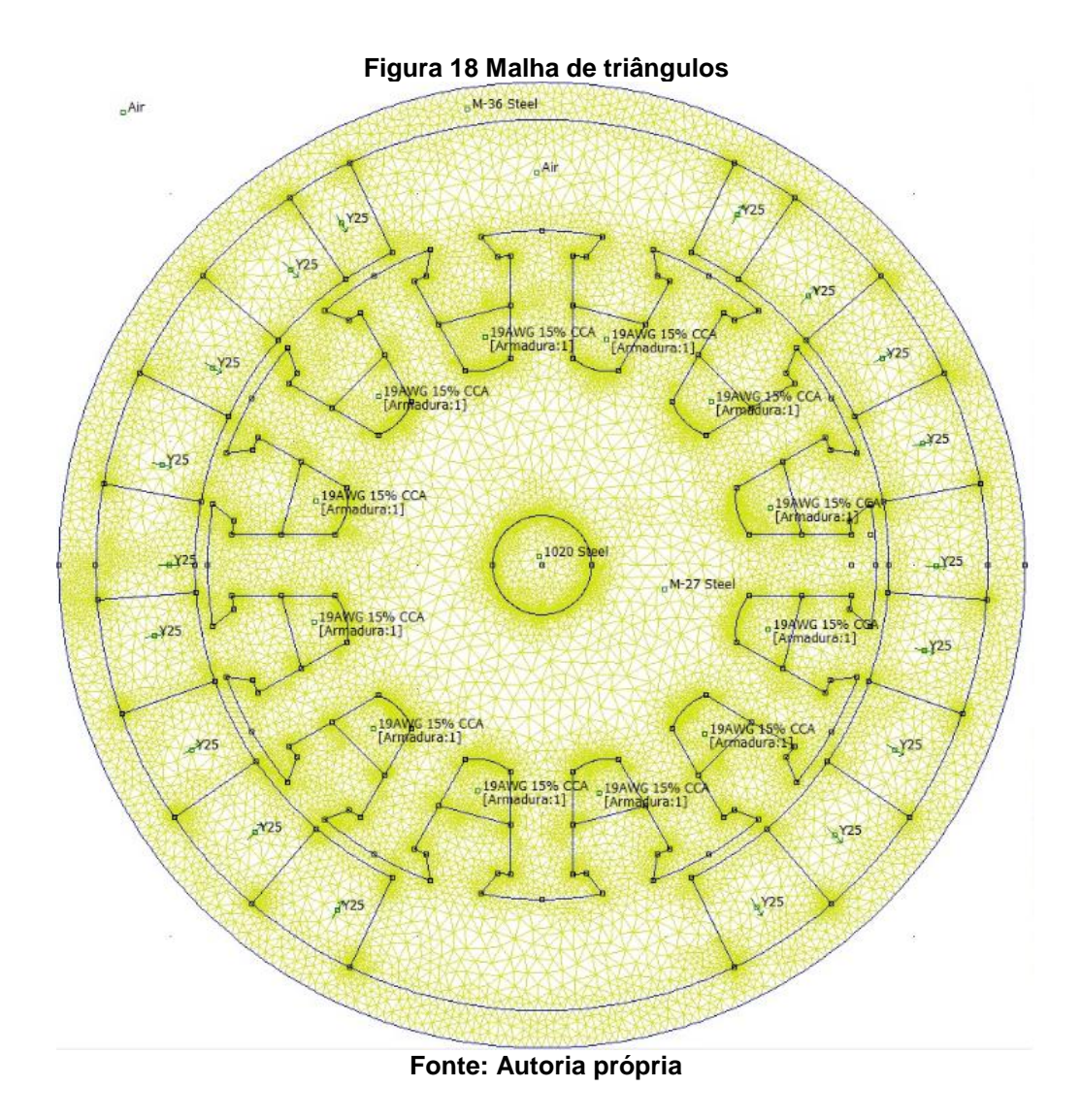

<span id="page-42-1"></span>4.1.2 Condição de contorno

Percebe-se na Figura 19 que a densidade do fluxo, |B|, não está seguindo o caminho desejado. Foi necessário criar uma condição de contorno de utilizando **Dirichlet** 

Essa condição, de acordo com Gieras (2017), requer que o potencial do vetor magnético em um ponto particular tenha um valor fixo. O contorno força as linhas de fluxo a serem paralelas à borda da região especificada. Neste caso o problema tratase em duas dimensões, logo, é necessário especificar que a condição de contorno no FEMM é uma linha de fluxo de  $A =$  constante. Através da utilização da condição  $A =$ 0, as linhas de fluxo são forçadas a seguir o contorno. A dispersão do fluxo na borda da carcaça pode ser eliminada através da aplicação de Dirichlet nesta região. A alta permeabilidade do material vai assegurar que a maior parte do fluxo permaneça dentro da carcaça.

<span id="page-43-0"></span>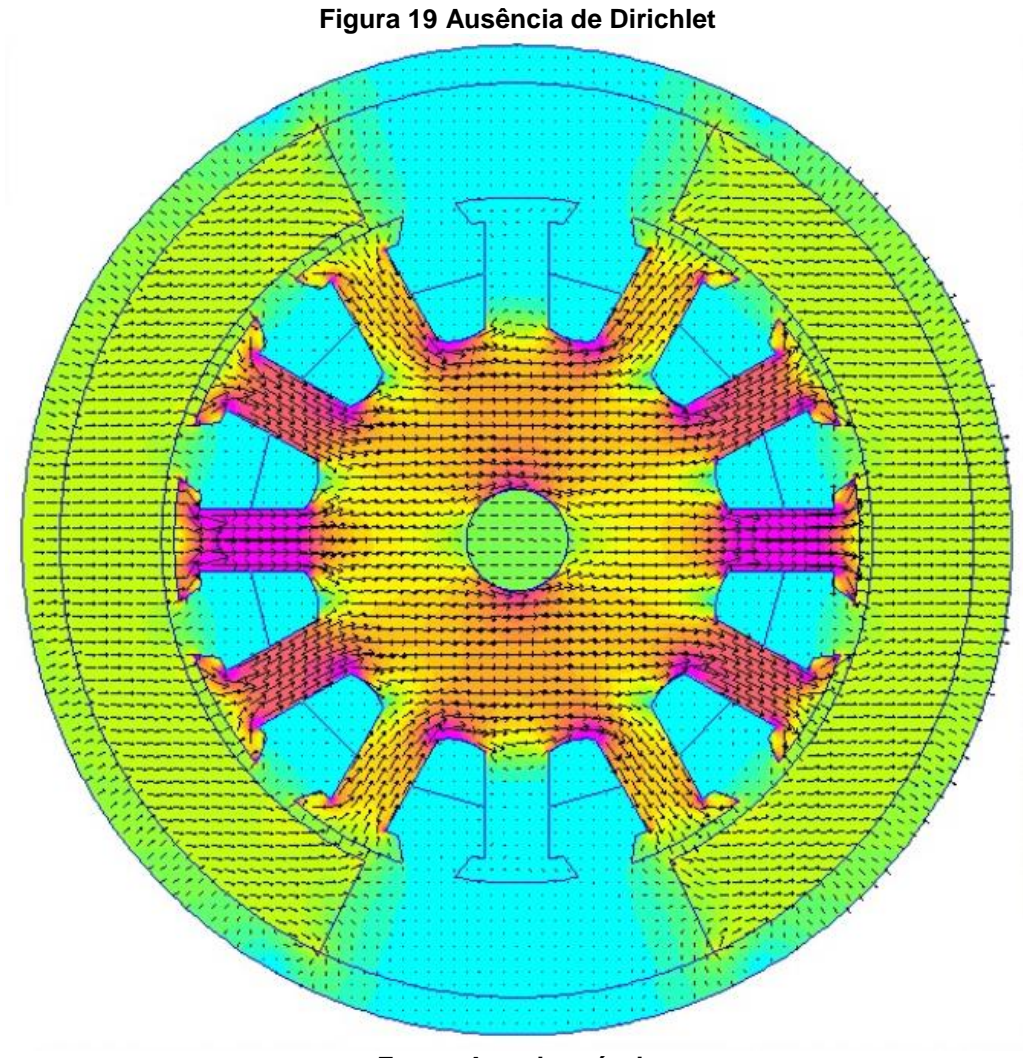

**Fonte: Autoria própria**

A definição do material do ímã, Y25, também precisa de uma modificação para a compreensão do software. Observa-se que, na [Figura 20](#page-44-0) Ímã sem [radialização,](#page-44-0) as linhas de fluxo em todos os graus além das regiões perto de 0º e de 180º não estão seguindo o comportamento padrão de um ímã.

## <span id="page-44-1"></span>4.1.3 Radialização do Ímã

<span id="page-44-0"></span>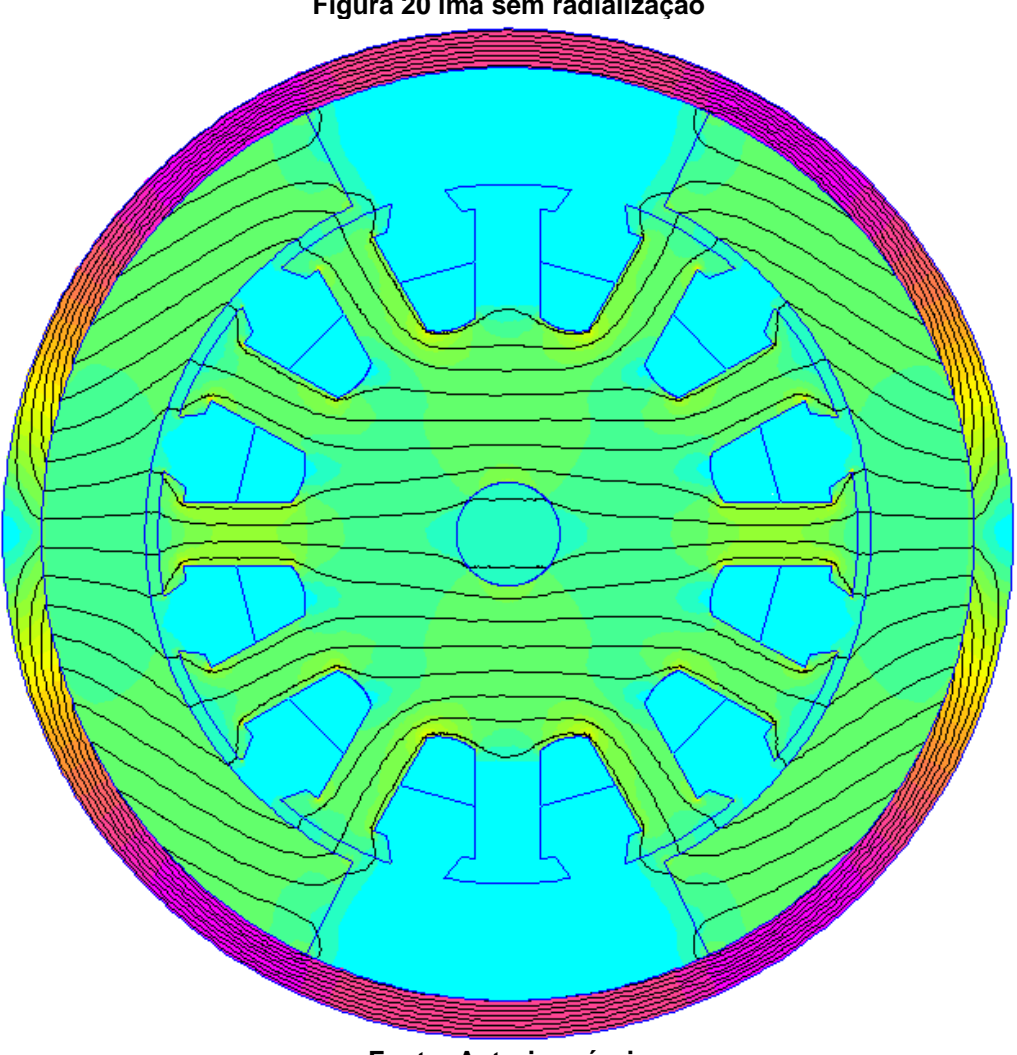

**Figura 20 Ímã sem radialização**

**Fonte: Autoria própria**

A condição para eliminar esse problema foi a divisão dos ímãs em partes menores. Em uma simulação ideal, com processamento infinito, essa divisão seria feita infinitamente afim de obter um resultado mais preciso. Cada parte possui a sua própria direção de magnetização que varia de acordo com a sua posição no ímã, conforme a [Figura 21](#page-45-0) PMDC - Y25.

<span id="page-45-0"></span>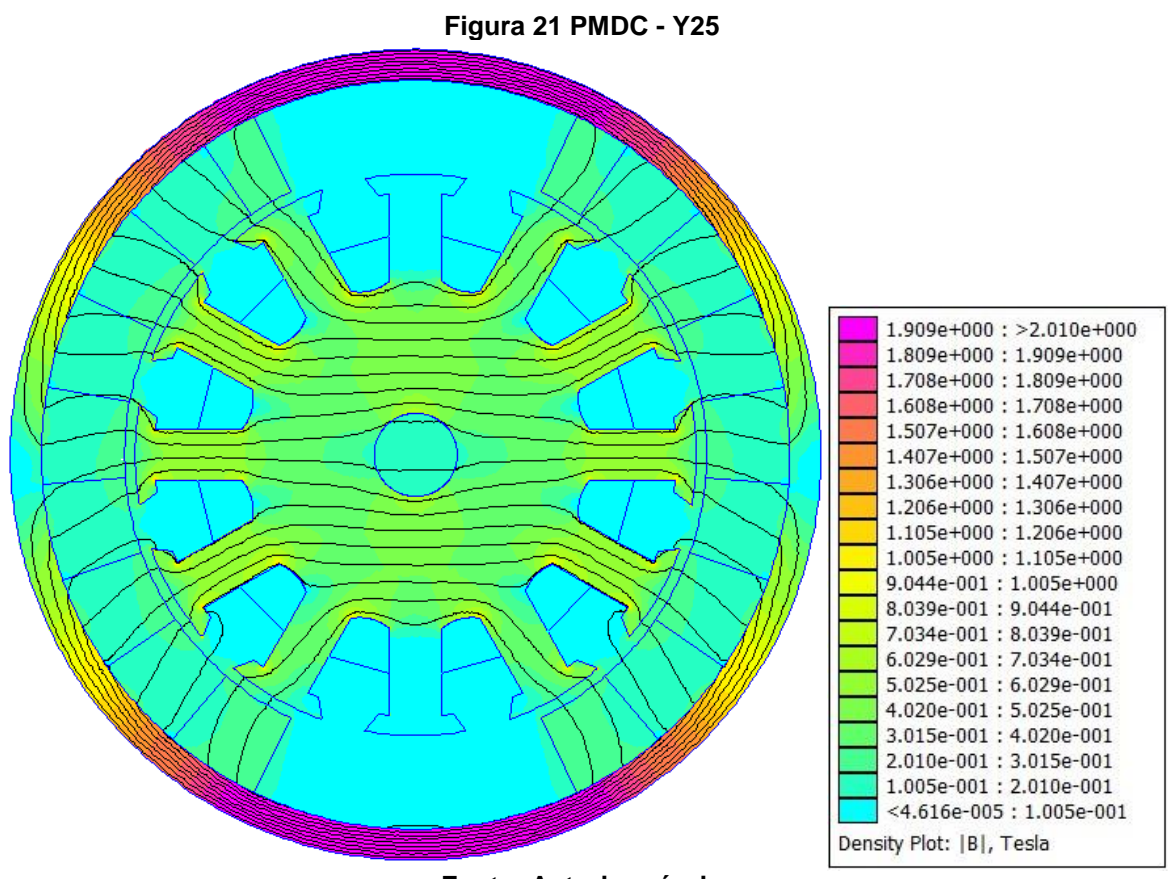

**Fonte: Autoria própria**

<span id="page-45-1"></span>4.1.4 Motor padrão

O mapeamento dos vetores da densidade de fluxo indicada na [Figura 22](#page-46-0) [Vetores |B| -](#page-46-0) Y25 e da intensidade do fluxo indicada n[a](#page-46-2)

Figura 23 [Vetores |H| -](#page-46-2) Y25, indicam alguns pontos críticos a serem observados. A área com coloração roxa (maior densidade de fluxo) em 90º na primeira figura, em combinação com a área diretamente no meio do braço, posicionado em 0º, serviram como base para a coleta de dados afim de identificar as maiores mudanças entre as simulações. O tamanho dos vetores foi o fator decisivo para essa escolha. Na Figura 23 [Vetores |H| -](#page-46-1) Y25 de intensidade do campo magnético, o entreferro destaca-se plenamente.

<span id="page-46-2"></span><span id="page-46-1"></span><span id="page-46-0"></span>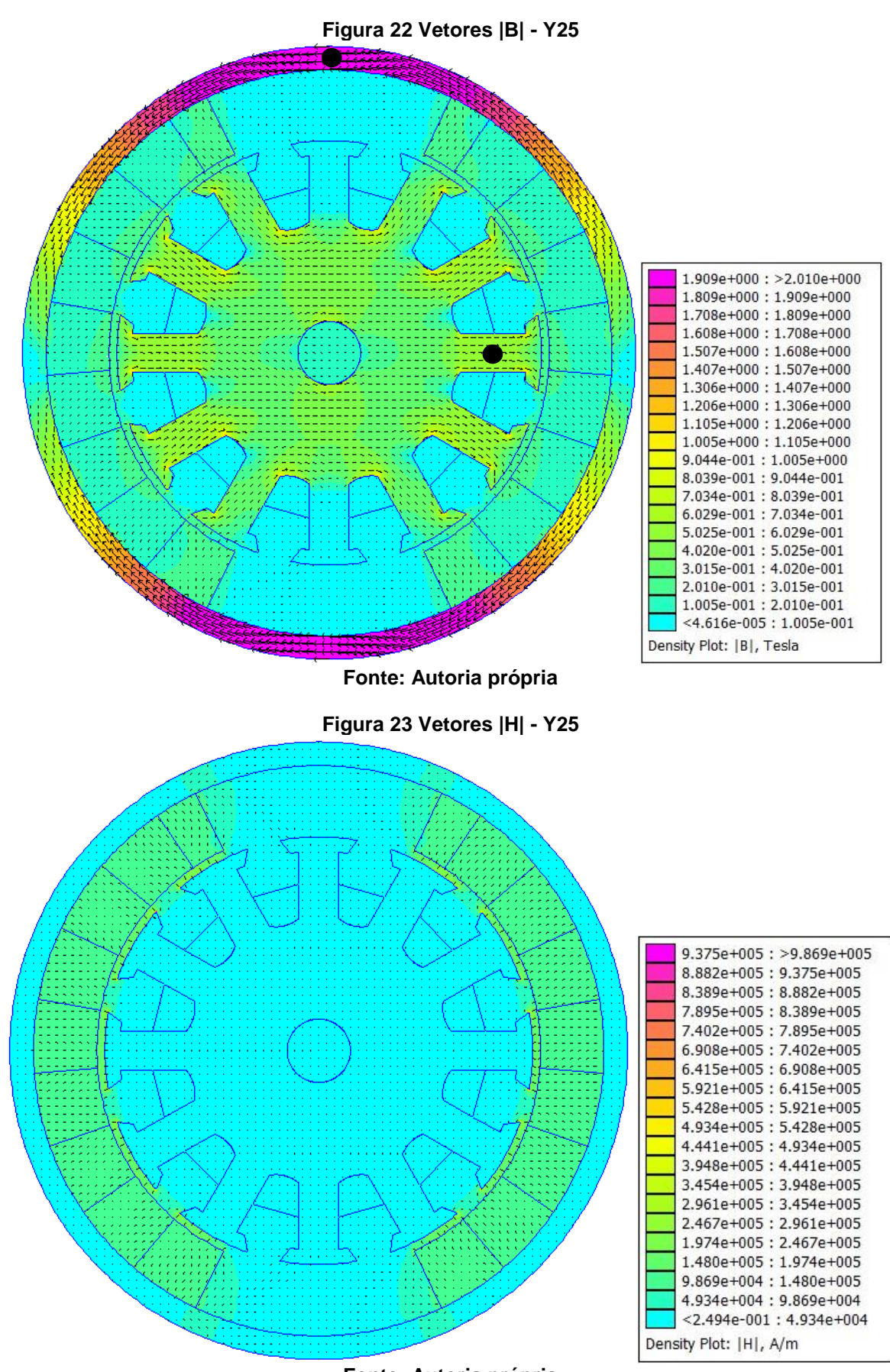

**Fonte: Autoria própria**

### 4.2 VARIAÇÕES DE PARAMETROS

<span id="page-47-1"></span>Inicialmente, cada simulação possui apenas uma mudança no motor afim de identificar as alterações no conjunto com maior objetividade e precisão. Os ímãs C5 e C8 mostraram-se similares ao Y25 nesta aplicação, logo, foram descartados. O resultado foi na comparação do Y25 e do NdFeB 32 MGOe (Neodimio Ferro Boro).

Os ímãs NdFeB estão entre os mais fortes vendidos comercialmente e variam entre 26 MGOe a 52 MGOe. Foi escolhido devido ao preço razoável relativo às suas altas propriedades magnéticas. A categoria de ímãs MGOe são sinterizados, logo, a sua produção é proveniente do coalescimento de um material em pó para uma massa sólida. (QIANGSHENG, 2018)

A coleta de informação foi realizada em 90º graus, no meio da carcaça, conforme Fonte: [Autoria própria](#page-48-2)

Tabela 5 - [Parâmetros de Saída](#page-48-2) – Y e no meio do braço em 0º de acordo com [Tabela](#page-47-0)  4 - [Parâmetros de Saída –](#page-47-0) X. Esses 2 pontos podem ser localizados pelos círculos pretos indicados na Figura 22 [Vetores |B| -](#page-46-0) Y25.

<span id="page-47-0"></span>

| l Tipo de Ímã        | A (Wb/m)   | B(T)  | H(A/m) | Mu (rel) | E (J/m <sup>3</sup> ) |
|----------------------|------------|-------|--------|----------|-----------------------|
| Y25 Sem radialização | 0.00498    | 0.009 | 3.805  | 2045.24  | 0.018                 |
| Y25                  | $-0.00018$ | 0.574 | 63.59  | 7178.56  | 23.27                 |
| Y25 Entreferro       | $-0.00019$ | 0.573 | 63.50  | 7175.15  | 23.20                 |

**Tabela 4 - Parâmetros de Saída – X**

<span id="page-48-2"></span>

| NdFeB 32             | $-0.00037$ | 0.747 | 80.41 | 7392.56 | 35.68 |
|----------------------|------------|-------|-------|---------|-------|
| NdFeB 32 Entreferro  | $-0.00037$ | 0.737 | 79.27 | 7396.96 | 34.87 |
| NdFeB 32 Ímã pequeno | $-0.00017$ | 0.546 | 61.32 | 7085.48 | 21.54 |
| NdFeB 32 Ímã médio   | $-0.00015$ | 0.655 | 70.84 | 7356.46 | 28.72 |

**Fonte: Autoria própria**

<span id="page-48-0"></span>

| Tipo de Ímã          | A (Wb/m) | B(T)  | H(A/m)   | Mu (rel) | E (J/m <sup>3</sup> ) |
|----------------------|----------|-------|----------|----------|-----------------------|
| Y25 Sem radialização | 0.00267  | 1.671 | 4923.69  | 270.09   | 688.01                |
| Y25                  | 0.00312  | 1.950 | 24256.30 | 63.97    | 4097.13               |
| Y25 Entreferro       | 0.00198  | 1.956 | 25314.40 | 61.50    | 4258.67               |
| NdFeB 32             | 0.00337  | 2.107 | 98510.30 | 17.02    | 12334.00              |
| NdFeB 32 Entreferro  | 0.00213  | 2.104 | 96807.10 | 17.30    | 12104.60              |
| NdFeB 32 Ímã pequeno | 0.00326  | 1.817 | 11680.40 | 123.78   | 1827.37               |
| NdFeB 32 Ímã médio   | 0.00295  | 2.014 | 40693.10 | 39.98    | 6080.11               |

**Tabela 5 - Parâmetros de Saída – Y**

**Fonte: Autoria própria**

#### 4.2.1 Radialização do campo magnético

<span id="page-48-1"></span>A diferença do Y25 com a primeira simulação que não utilizou múltiplas direções de magnetização do campo magnético é no braço onde todos os parâmetros estão consideravelmente fora do esperado. Observa-se que a carcaça apesar de apresentar fluxo magnético e densidade do fluxo semelhantes ao Y25, possui relutância, energia e intensidade do campo magnético consideravelmente piores.

#### 4.2.2 Variação do Ímã

<span id="page-49-0"></span>Foram realizados testes com os ímãs C5, C8 e SmCo 27 porem nenhum apresentou resultados na magnitude esperada. A adoção do NdFeB foi claramente percebida pelo simulador quando o fluxo magnético dobrou dentro do rotor. Todos os parâmetros melhoraram consideravelmente.

Na carcaça a intensidade do campo magnético quadruplicou e a relutância caiu para 26,6% do seu valor original.

#### 4.2.3 Alteração no tamanho do entreferro

<span id="page-49-1"></span>O entreferro de 0,1 cm foi alterado para 0,05 cm tanto para o Y25 quanto para o NdFeB. A tendência de provocar essa precisão na produção de um motor é encarecer o custo de produção para ganhar meio milimetro no tamanho do motor. O motor em questão opera em condições hostis. A vibração do veículo e as altas temperaturas contribuem para não alterar esse parâmetro porem foi verificado o ganho na alteração desse parâmetro. As mudanças dos parâmetros no rotor variam entre 1% com exceção do fluxo que ganhou cerca de 6% devido à redução na perda do fluxo com o ar.

A redução do entreferro provocou uma redução considerável do fluxo do campo magnético para 63% do valor original presente na carcaça.

Uma nova simulação foi realizada, ainda com o Y25, afim de verificar os dados, desta vez com um entreferro maior. O motor foi redesenhado afim de alterar o seu entreferro de 1mm para 2mm. O fluxo magnético no ponto de medição X caiu em 12.09%. Conclui-se que, para essas pequenas variações, a alteração do tamanho do entreferro resulta, em média, no ganho ou perda de 1% para cada décimo de milimetro alterado.

#### 4.2.4 Alteração no tamanho do ímã de NdFeB

<span id="page-50-2"></span><span id="page-50-1"></span>4.2.4.1 Ímã com 10% do tamanho original

Apesar dos ganhos apresentados com o NdFeB o seu custo inviabiliza a alteração na maior parte dos casos, logo, a espessura dos ímãs foi reduzida para 10% do seu valor original. Essa simulação, denominada de ímã pequeno, Figuras 24 e 25, obteve resultados piores quando comprados ao Y25 original. Considerando que ocorreu uma perda de menos de 5% para um ímã de espessura dez vezes menor, essa opção parece viável quando apenas o rotor é observado. Na carcaça, pelo outro lado, a intensidade do campo magnético e a energia caíram pela metade.

<span id="page-50-0"></span>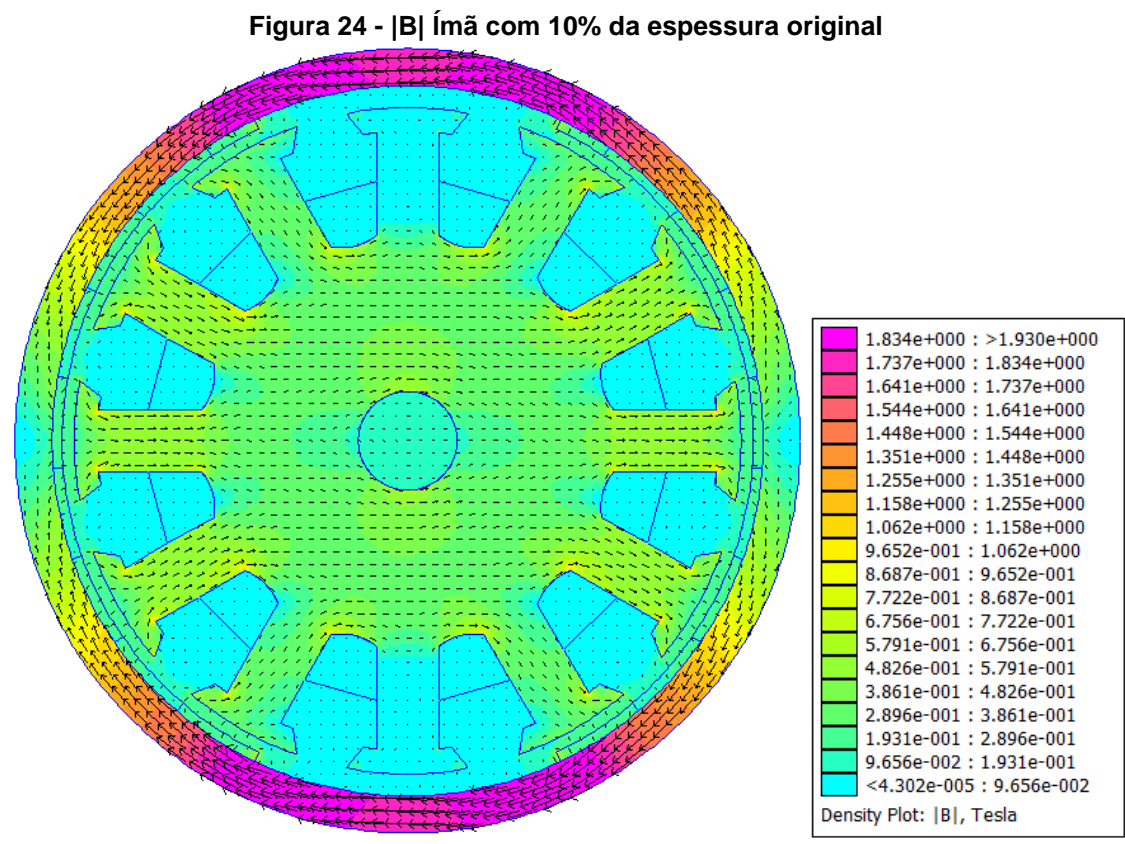

**Fonte: Autoria própria**

<span id="page-51-0"></span>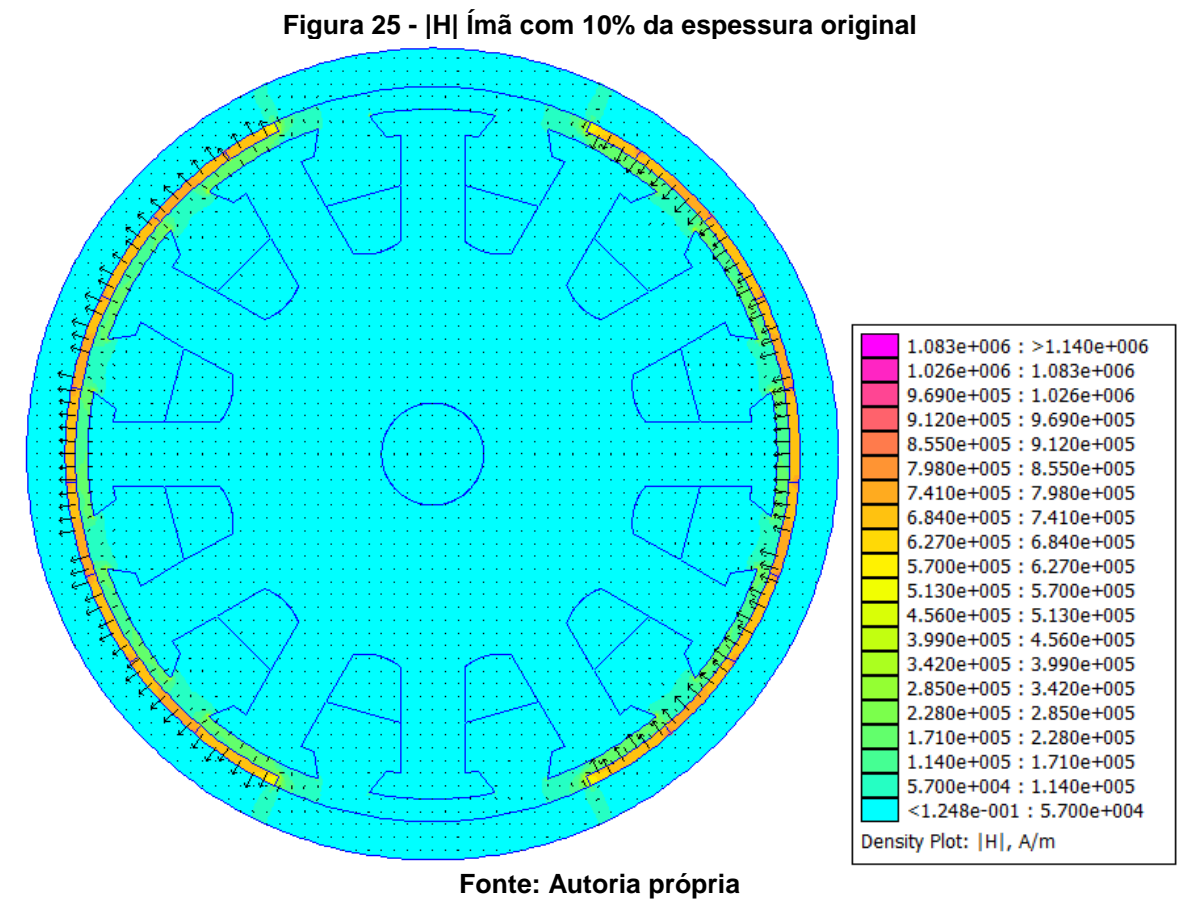

<span id="page-51-1"></span>4.2.4.2 Ímã com 50% do tamanho original

A alternativa foi refazer a simulação com um ímã de apenas metade do tamanho, 0,4 cm, afim de analisar essas mudanças. Esta simulação, denominada ímã médio, Figuras 26 e 27, resultou na redução de 0,8cm do motor, 10% do seu valor original.

<span id="page-52-0"></span>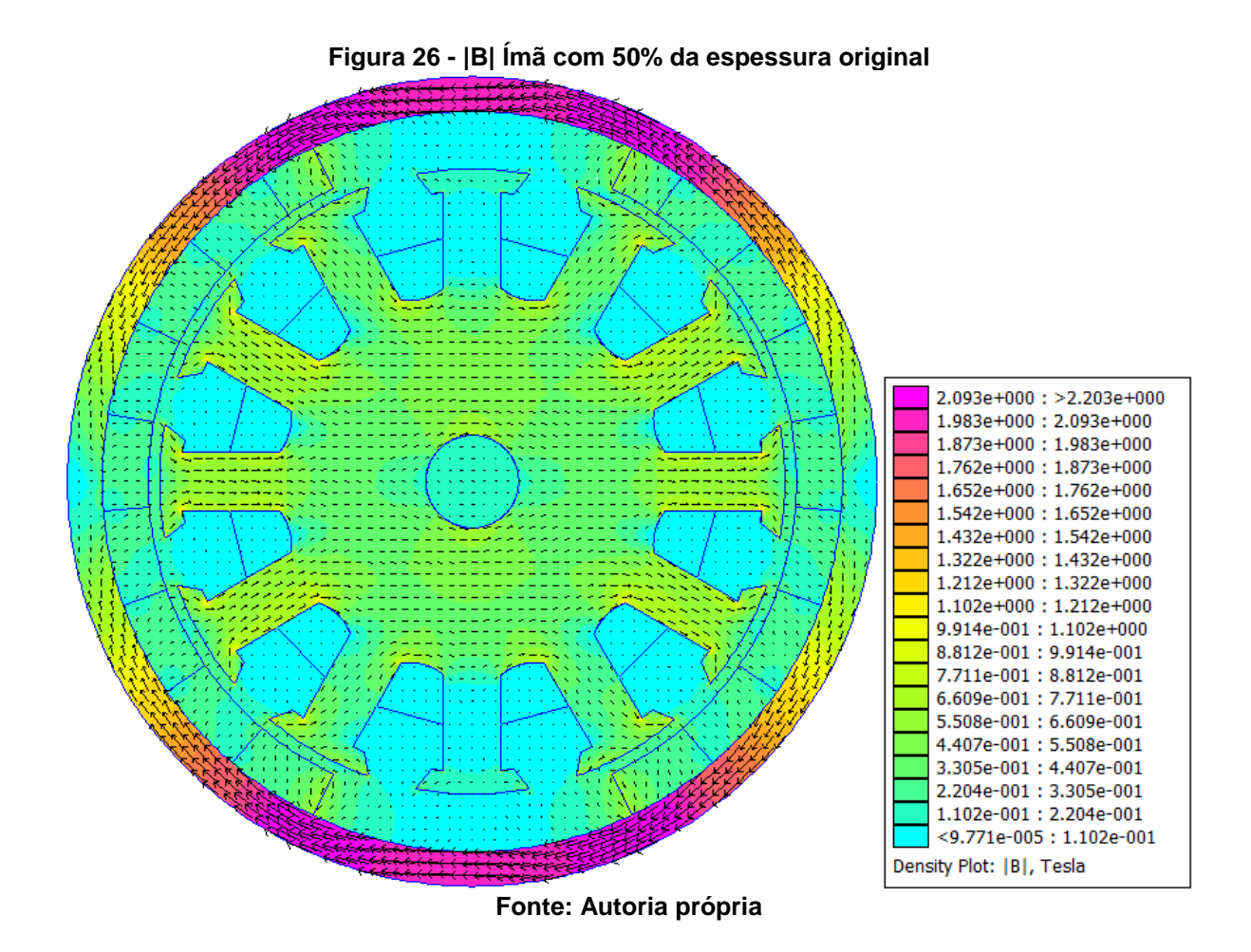

<span id="page-53-0"></span>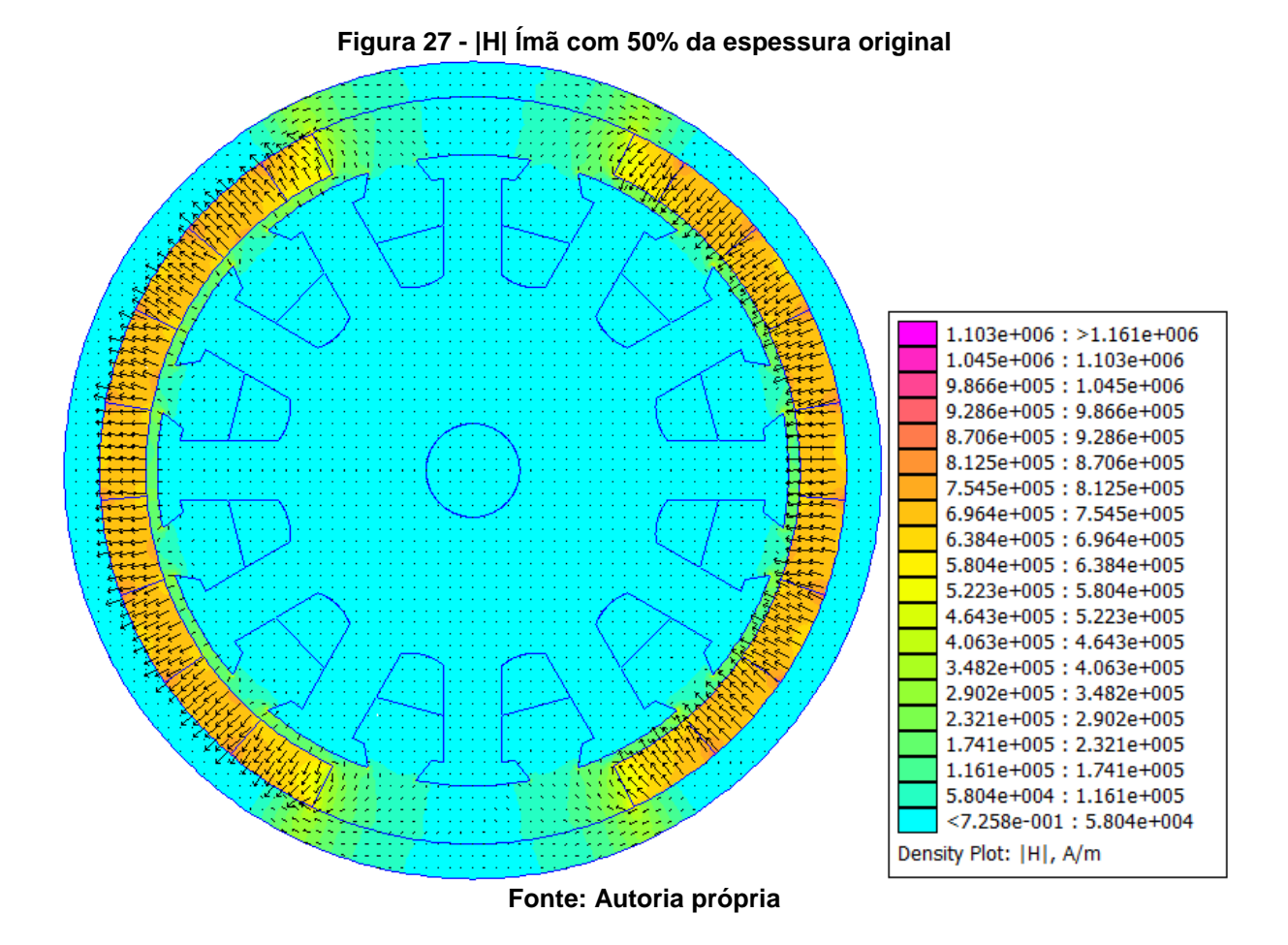

<span id="page-53-1"></span>**5 CONCLUSÃO E PROPOSTA PARA TRABALHOS FUTUROS**

Observou-se que o campo magnético produzido pelos ímãs permanentes em um PMDC real pode ser mapeado através do *software* FEMM. Essencialmente, a geometria da máquina e os seus materiais precisam ser configurados corretamente no programa computacional baseado no método dos elementos finitos. O uso de técnicas para aperfeiçoar a simulação são essenciais para esta configuração.

A importância deste tipo de estudo é a possibilidade de observação do comportamento magnético da máquina, como a densidade de fluxo magnético, que é consequência da geometria e dos materiais selecionados para o projeto.

Através da análise do campo magnético, utilizando-se um programa computacional baseado no método dos elementos finitos, melhorias como, por exemplo, a diminuição do tamanho do motor, podem ser comprovadas alterando a composição química do ímã. As mudanças verificadas no motor serviram como uma base para explorar possíveis caminhos a serem seguidos afim de melhorar a razão de força por tamanho de PMDCs. A alteração do material do ímã apresenta ganho considerável na geração do campo magnético mesmo quando o ímã tem sua espessura reduzida.

## 5.1 COMPARAÇÃO DE DADOS E ANÁLISE DOS RESULTADOS

<span id="page-54-1"></span>O motor padrão Y25 e o com ímã modificado NdFeB com um décimo do tamanho foram comparados em dois eixos. Os resultados dessas simulações estão na tabela 6. Os dados da simulação comparando o motor padrão ao com o ímã modificado NdFeB com metade do tamanho estão na tabela 7

<span id="page-54-0"></span>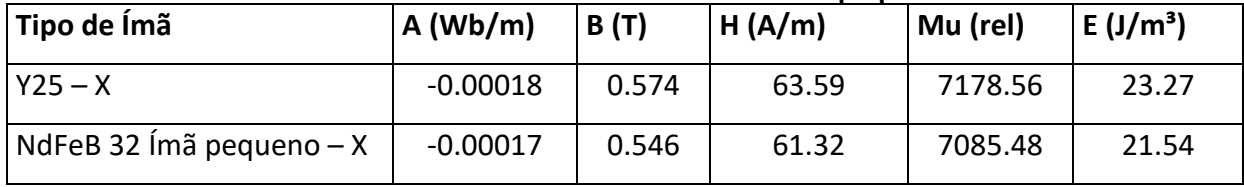

#### **Tabela 6 Y25 vs NdFeB 32 MGOe com Ímã pequeno**

.

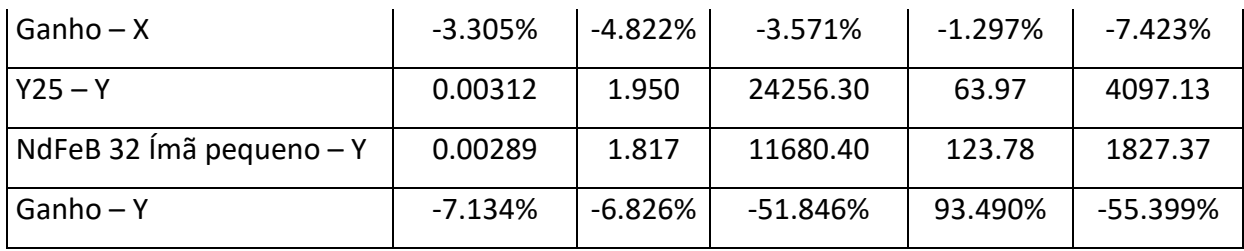

**Fonte: Autoria própria**

Incialmente quando somente o eixo X é observado pode-se concluir que a mudança na composição e tamanho do ímã é viável quando os parâmetros registrados na tabela são comparados. As perdas são de até 7% nesta região crítica do motor.

A carcaça, pelo outro lado, apresenta uma grande variação de intensidade de fluxo magnético e de energia. Os dois parâmetros estão, por definição, piores para o desempenho do motor pois foram reduzidos pela metade. Estes fatores resultaram na necessidade de simular o motor com um ímã de neodímio maior, afim os eliminar.

<span id="page-55-0"></span>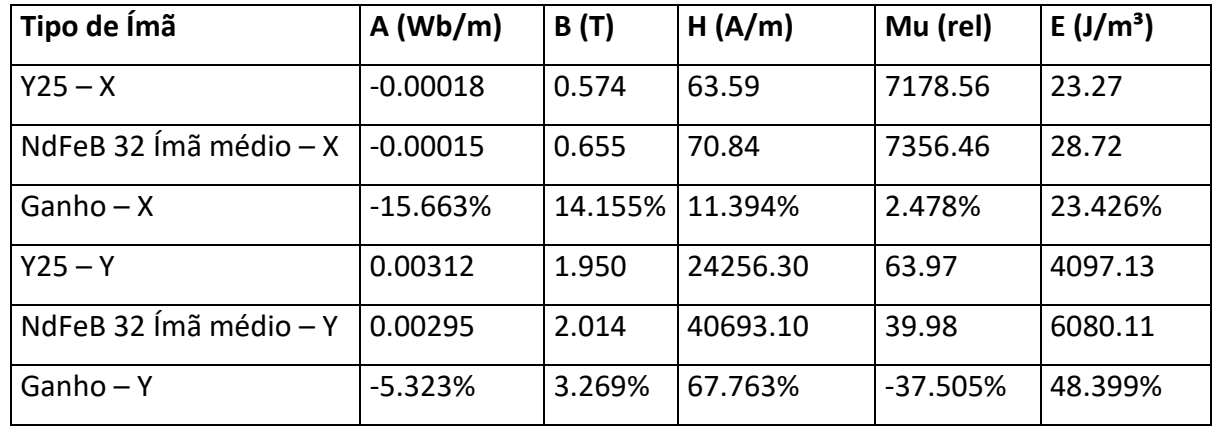

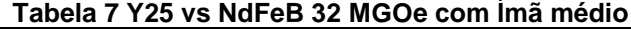

**Fonte: Autoria própria**

A simulação com um ímã de tamanho médio apresentou fluxo magnético cerca de 15% menor que o motor original, resultado comparativamente pior que o motor com ímã pequeno. Espera-se que a densidade de fluxo e intensidade do campo magnético variem de acordo com essa redução no fluxo porem os dois cresceram por um valor cerca do inverso do que foi reduzido. Isto pode ser explicado em parte pelo local em que a medida foi retirada, no centro do braço. Teoriza-se que a limitação computacional na quantidade de subdivisões no ímã afim de gerar uma radialização é outro possível fator contribuinte.

Afim de eliminar a divergência, novas medidas, na tabela 8, foram tiradas. O novo ponto de medição foi na lateral do mesmo braço, onde, pela figura 21, é possível notar visualmente que a densidade de fluxo é maior. As coordenadas deste ponto foram (2, 0.2). Esta tabela segue o padrão do trabalho onde o ganho é sempre em relação ao motor original.

<span id="page-56-0"></span>

| Tipo de Ímã          | A (Wb/m) B(T) |                 |          | $ H(A/m) $ $ Mu$ (rel) $ E(J/m^3) $ |          |
|----------------------|---------------|-----------------|----------|-------------------------------------|----------|
| Y25                  |               | 0.00098 0.58261 | 64.347   | 7205.13                             | 23.844   |
| NdFeB 32 Ímã pequeno |               | 0.00108 0.55676 | 62.106   | 7119.98                             | 22.141   |
| NdFeB 32 Ímã médio   |               | 0.00116 0.66239 | 71.562   | 7365.93                             | 29.259   |
| Ganho pequeno        | 10.64%        | $-4.44\%$       | $-3.48%$ | $-1.18%$                            | $-7.14%$ |
| Ganho médio          | 19.24%        | 13.69%          | 11.21%   | 2.23%                               | 22.71%   |

**Tabela 8 Eixo X - Superfície do braço rotórico**

**Fonte: Autoria própria**

## 5.2 AVALIAÇÃO DAS CURVAS

<span id="page-56-1"></span>Um "corte" do motor foi feito do centro do eixo seguindo a linha de 90º cerca o fim da carcaça. Esse corte foi denominado eixo Y e o mesmo foi feito para o eixo X seguindo a linha de 0º. Os gráficos de densidade de fluxo e intensidade do campo magnético foram gerados para o motor original com o Y25 e os motores modificados com o ímã de NdFeB.

#### 5.2.1 Eixo Y

<span id="page-56-2"></span>Observa-se que, na [Figura 28](#page-57-0) |B| - Eixo Y, a densidade de fluxo permanece baixa até sair do eixo do rotor em 0,4 cm onde sobe devido à presença do material laminado que compõe o rotor. Devido à posição em que os ímãs foram simulados, esse eixo recebe consideravelmente menos fluxo cerca de 1,7 cm onde o braço situado em 90º é comparativamente ignorado. O material condutor do rotor termina em 2,7 cm e incia-se o ar, representado por outra queda na densidade do fluxo. A densidade recebe o seu maior valor na carcaça em 3,6 cm e permanece alto até ser eliminado pela condição de contorno de Dirichlet, 0,3 cm depois, no final da carcaça.

<span id="page-57-0"></span>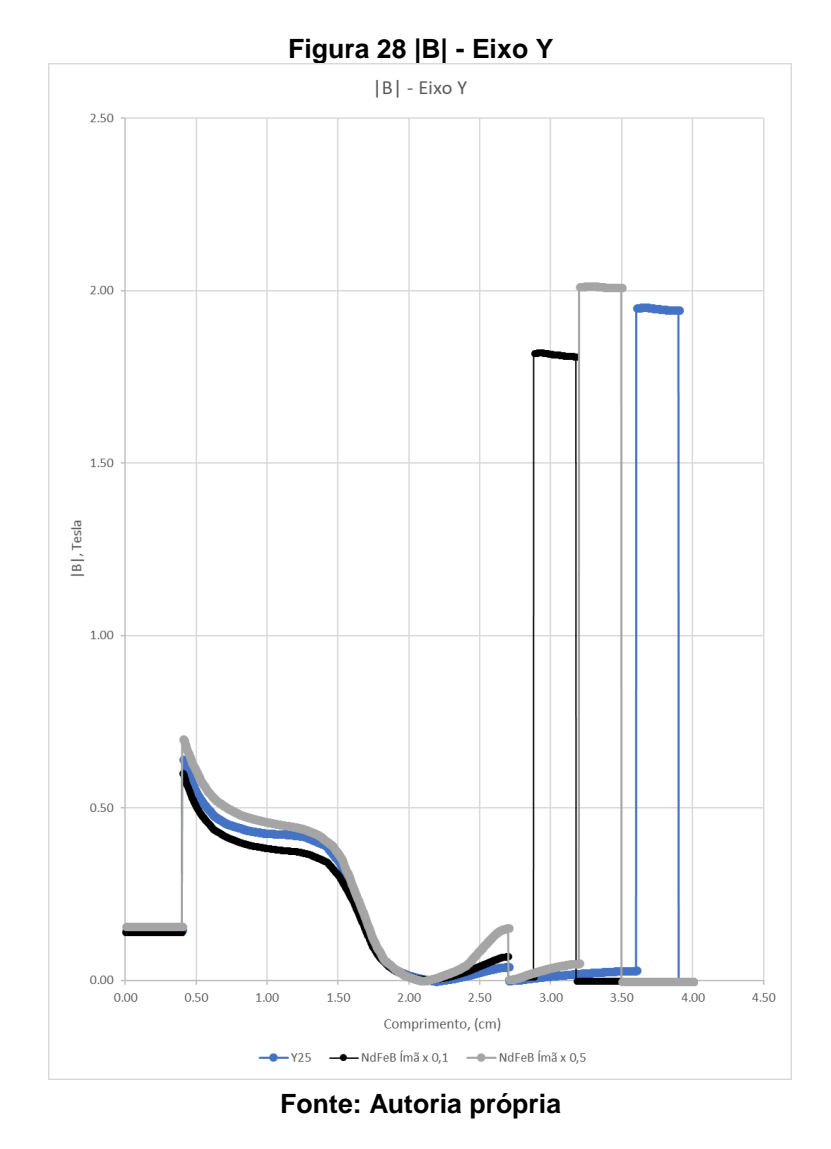

5.2.2 Eixo X

<span id="page-57-1"></span>O fluxo rejeitado pelo braço posicionado em 90º é utilizado pelo resto do rotor e se concentra no braço posicionado em 0º. De maneira semelhante porem com crescimento diferente ao eixo Y, o fluxo cresce quando sai do aço do eixo.

O crescimento acentuado provocado pela mudança ao NdFeB é visível na [Figura 29](#page-58-0) |B| - Eixo X. A queda presente antes devido à não condução do braço foi eliminada e a segunda queda provocada pelo entre ferro é recuperada em pouca distância. Na mesma forma da [Figura 28](#page-57-0) |B| - Eixo Y, a diminuição do tamanho do motor é acentuada a partir do local da modificação, no ímã.

<span id="page-58-0"></span>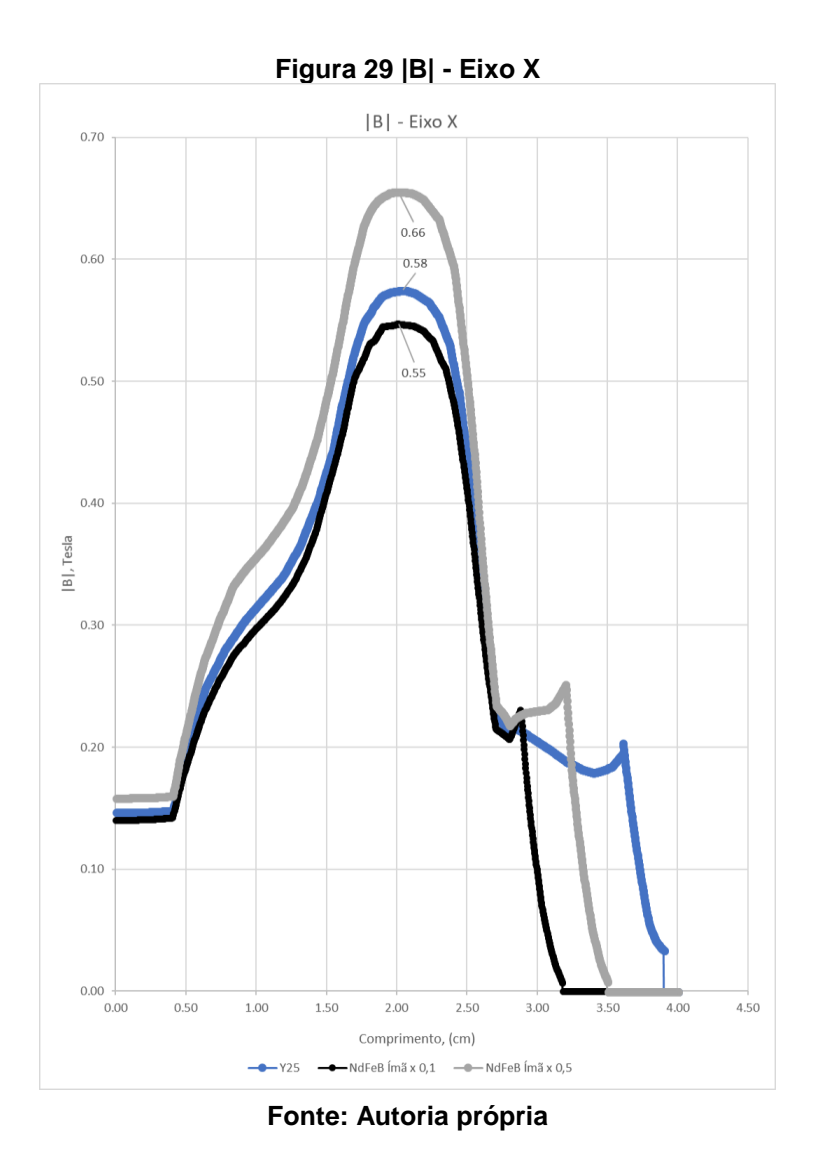

5.2.3 Entreferro

<span id="page-58-1"></span>A redução no tamanho do ímã e a modificação do seu material resultou numa densidade de fluxo semelhantes. A diferença notável é no entreferro. Além da defasagem provocada pelo tamanho mencionada anteriormente a intensidade do campo chegou a quase o dobro para o ímã de neodímio médio e caiu pela metade para o de neodímio pequeno. Observa-se na Figura 30 |H| - Eixo Y – [Entreferro](#page-59-0) e na

Figura 31 |H| - Eixo X – [Entreferro](#page-59-1) que o inicio do entreferro é em 2,7 cm e termina em 2,8 cm mantendo o padrão de fábrica. Estas figuram mostram nitidamente a superioridade da intensidade do campo magnético do NdFeB sob o Y25.

<span id="page-59-0"></span>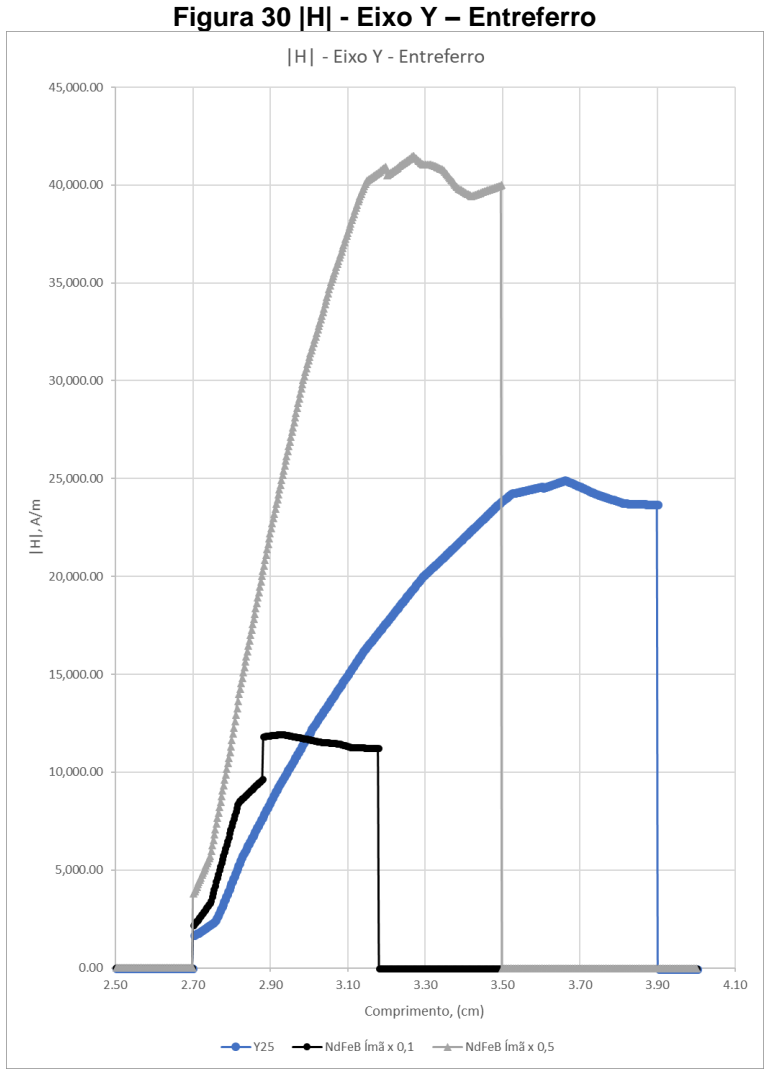

<span id="page-59-1"></span>**Fonte: Autoria própria**

<span id="page-60-0"></span>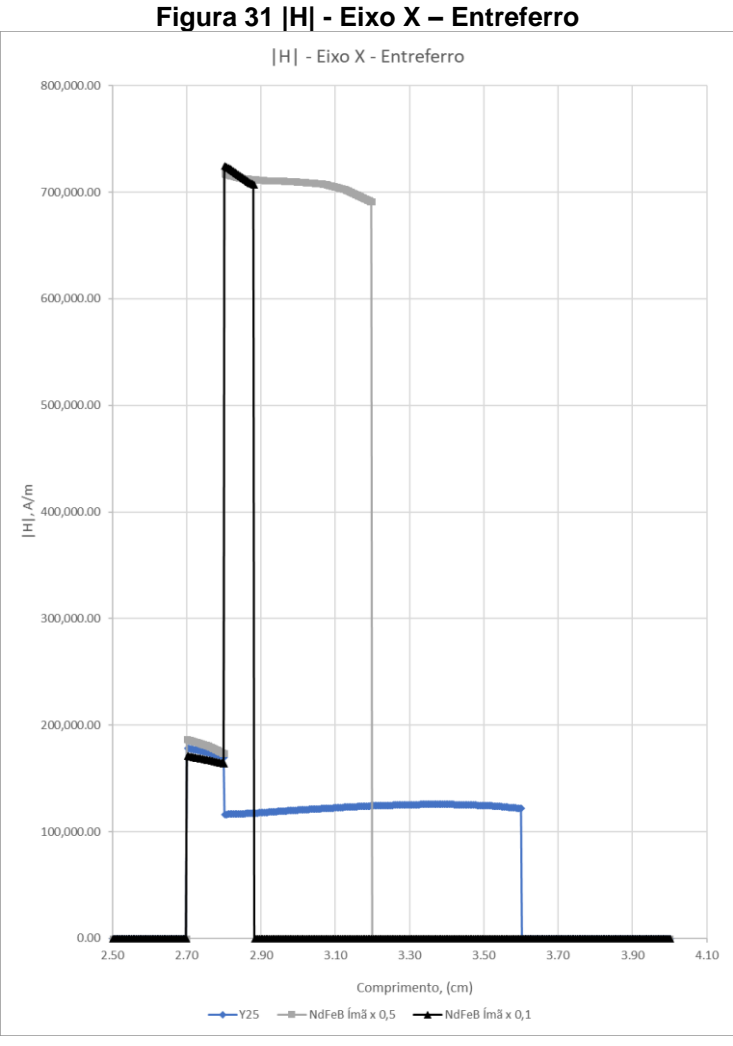

**Fonte: Autoria própria**

A limitação de uma analise a poucas medidas se torna evidente quando a densidade de fluxo magnético no entreferro é observada, figura 32. A queda de densidade de fluxo depois do entreferro, iniciando-se em 2.7 cm novamente, é a consideravelmente menor do que a com ímã de neodímio médio. Assim, pode-se verificar a importância das perdas no entreferro.

<span id="page-61-0"></span>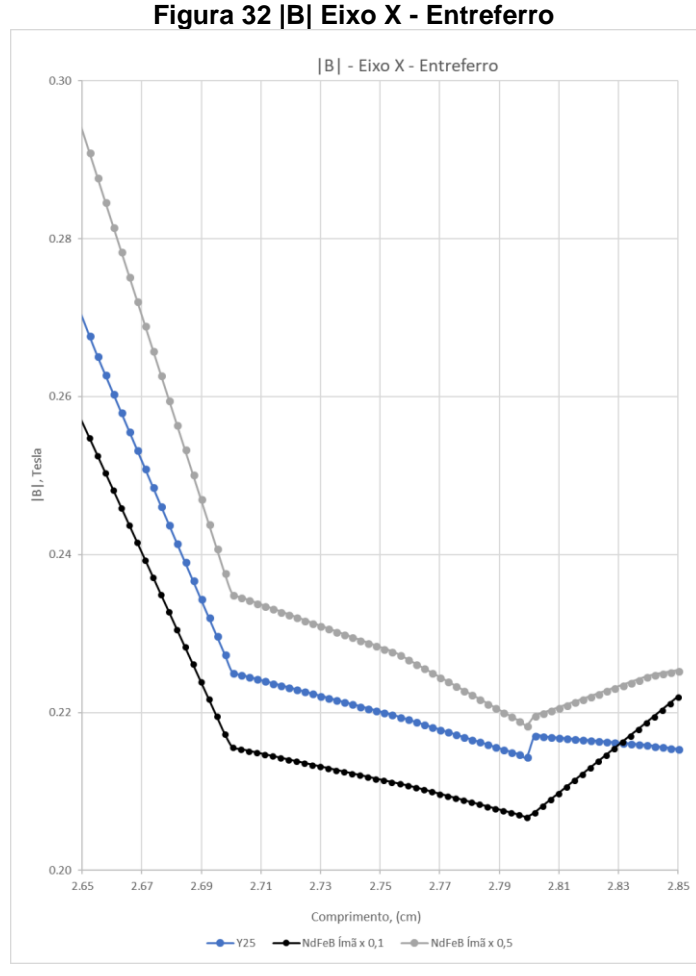

**Fonte: Autoria própria**

5.3 TORQUE

<span id="page-61-1"></span>Foi necessário realizar a medição do torque afim de obter uma variável global que sirva como base para realizar as comparações entre os motores, conforme indicado na [Tabela 9](#page-63-1) Torques.

A inserção de uma corrente nos condutores de 19AWG 15% CCA foi o prérequisito para identificar o torque. A obtenção desse parâmetro foi verificada em duas correntes, 1 A e 10 A, indicada na Figura 33 [Condutores.](#page-62-0) O grupo de 6 condutores no hemisfério direito do motor sofreram uma inversão simulada, no número de voltas enquanto os do hemisfério esquerdo mantiveram o sentido positivo, afim de representar corretamente o funcionamento dos mesmos dentro do PMDC.

<span id="page-62-0"></span>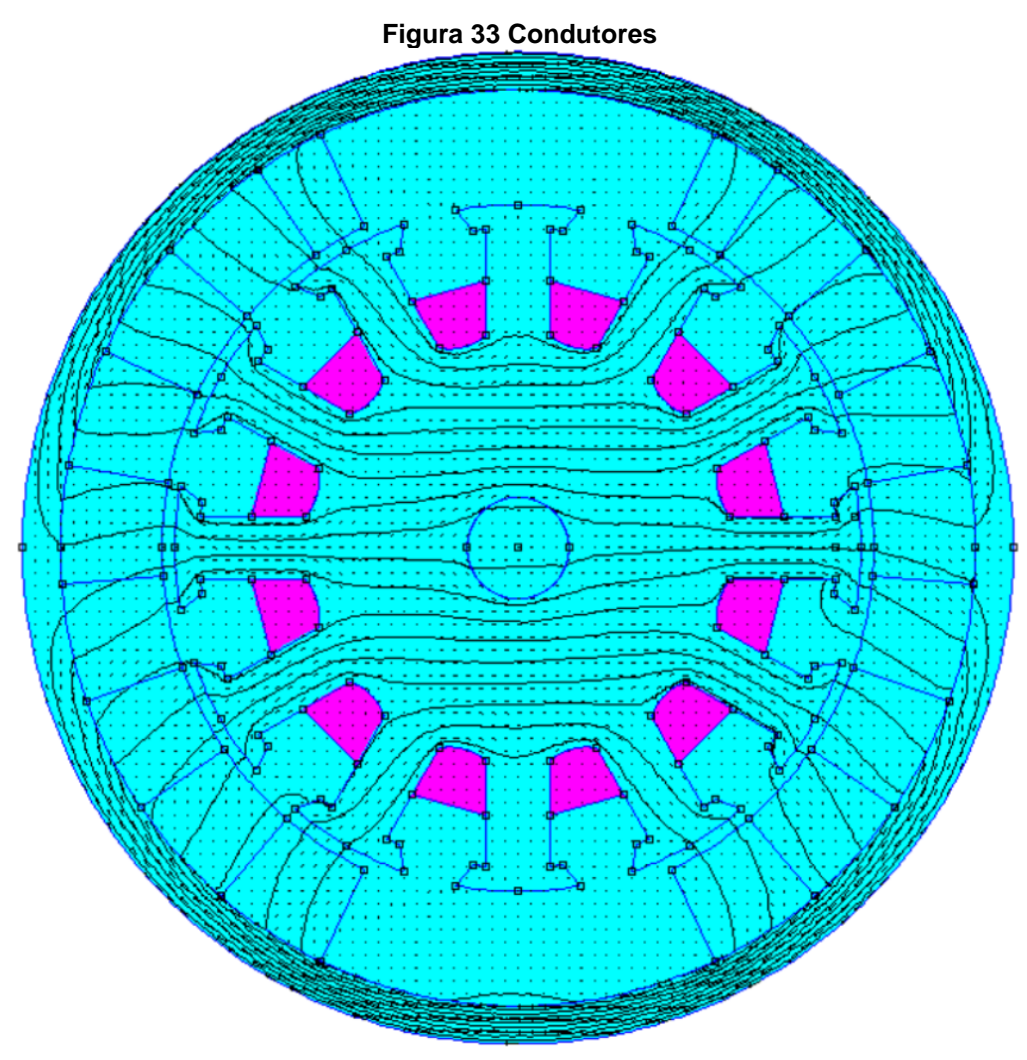

**Fonte: Autoria própria**

O torque foi verificado no conjunto rotor, composto pelo núcleo e eixo no rotor, e os conjuntos de condutores, indicado pela região verde na Figura 34 [Medição de](#page-63-0)  [Torque.](#page-63-0) O FEMM tem a capacidade de realizar integrais em blocos para obter múltiplos parâmetros, neste caso, foi utilizado o *Torque via Weighted Stress Tensor* (Torque via tensor de tensão ponderada). Essa operação integral possui a limitação em que o valor obtido é no ponto (0,0), no centro no motor. Observa-se que o ímã pequeno obteve as menores perdas em ambas simulações de energizadas tendendo a melhorar com o aumento de corrente.

<span id="page-63-0"></span>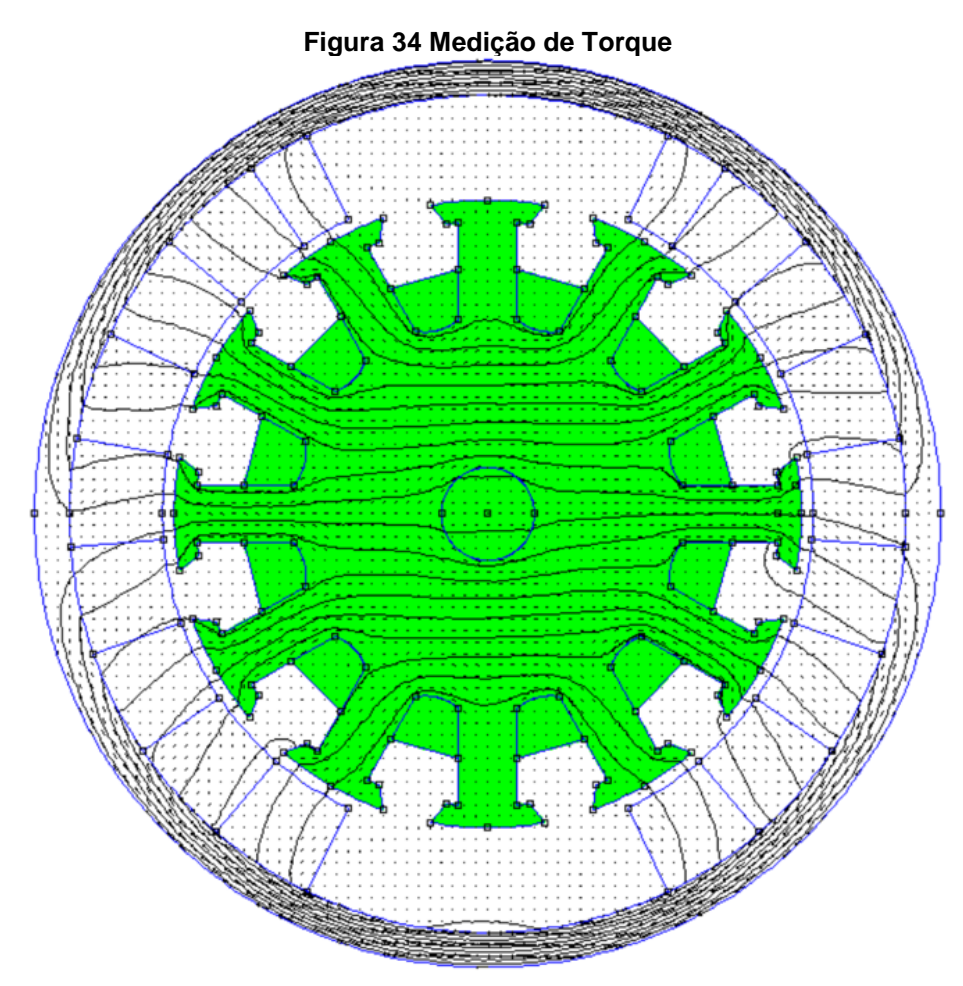

**Fonte: Autoria própria**

<span id="page-63-1"></span>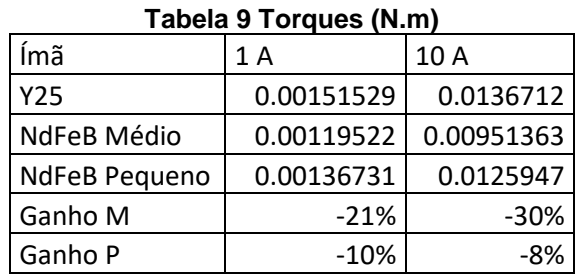

**Fonte: Autoria própria**

## 5.4 TRABALHOS FUTUROS

<span id="page-63-2"></span>Uma análise interessante que deve ser feita, futuramente, em elementos finitos é a identificação das as alterações na simulação em outros tipos de motores. Assim, podendo comparar adequadamente motores com custos semelhantes. Além disso é necessário verificar alterações provocadas por temperaturas em situações de operações não adequadas, possivelmente acima do limite de trabalho dos materiais.

Um novo projeto de estator deve ser estudado afim de buscar alternativas para melhorar o desempenho da máquina. Possíveis alterações incluem mudança na composição química do aço e na geometria do sistema. Semelhante ao estator, deve ser buscado uma alterativa para reduzir o tamanho do rotor de forma a manter o torque com parâmetros semelhantes.

As etapas do processo para desenvolver a simulação já foram definidos ao longo dessa análise. Com o auxílio de um script LUA, existente no FEMM, é possível gerar um programa que replica o desenho do motor e, através da alteração dos parâmetros construtivos definidos no script, é possível gerar múltiplas simulações em tempo reduzido. A coleta de parâmetros dessas simulações caracteriza uma base de dados que facilita a pesquisa e análise de diversos motores e suas respectivas mudanças que poderá ser disponibilizada em um gerenciador de dados como o PowerBI, da Microsoft.

## **REFERÊNCIAS BIBLIOGRÁFICAS**

ANOCIBAR, Hector Rolando. Alternativa para caracterização de ímãs permanentes com destacada anisotropia magnetocristalina sem desmagnetização irreversível. 2011. 237 f. Tese (Programa de Pós Graduação) – Universidade Federal do Rio Grande do Sul, Porto Alegre, 2011.

CASTRO, Ângela. R. M. de. Textura cristalográfica e avaliação de domínios magnéticos em ímãs de Pr Fe B . 2001. 184 f. Tese (Doutorado) – Instituto de Pesquisas Energéticas e Nucleares, São Paulo, 2001.

D. MEEKER, Finite Element Method Magnetics: Version 4.2, User's Manual. Disponivel em: <http://www.femm.info/Archives/doc/manual42.pdf> Acesso em: 31 Ago 2016

ECLIPSE,MAGNETICS, Ferrite Magnets -Ceramic Materials: V1, Disponivel em: <https://www.eclipsemagnetics.com/media/wysiwyg/datasheets/ magnet\_materials\_and\_assemblies/ferrite\_magnets-ceramic\_magnets\_datasheet\_ v1.pdf> Acesso em 02 de Abril de 2018.

ECLIPSE,MAGNETICS, Ferrite Magnets -Ceramic Materials: V1, Diponisvel em: https://www.eclipsemagnetics.com/media/wysiwyg/ datasheets/magnet materials and assemblies/ndfeb neodymium iron boronstandard ndfeb range datasheet rev1.pdf Acesso em: 02 Abr 2018

FERREIRA, Éliner Affonso. Estudo das propriedades magnéticas e da microestrutura em ímãs permanentes à base de Pr-Fe-B-Nb Obtidos pelos processos HD e HDDR. 2008. 141 f. Dissertação (Programa de Mestrado) – Instituto de Pesquisas Energéticas e Nucleares, São Paulo, 2008.

GIERAS, Jacek F; WING, Mitchell. Permanente magnet motor technology: Design and Applications. 2. ed. Nova York: Marcel Dekker. 2002.

HELIO, Geradores e Motores CC, Disponivel em: <https://docente.ifrn.edu.br/heliopinheiro/Disciplinas/maquinas-acionamentoseletricos/apostila-de-maquinas-de-cc-1> Acesso em: 06 Jul 2017

IACOVVACI, Veronica & Lucarini, Gioia & Ricotti, Leonardo & Menciassi, Arianna. (2016). Magnetic Field-Based Technologies for Lab-on-a-Chip Applications.

IRM, Classes de Materiais Magneticos – Disponivel em: <http://www.irm.umn.edu/hg2m/hg2m\_b/hg2m\_b.html> Acesso em: 04 Jul 2017

ISANONIO. Máquinas elétricas girantes. Disponível em: <http://profisanonio.blogspot.com.br/2011/10/maquinas-eletricas-girantes.html> Acesso em: 06 Jul. 2014

KOSOW, Irving I. Máquinas elétricas e transformadores. 15. ed. São Paulo: Globo S.A, 2005.

LÍMÃ, R.N.Faria & L.F.C.P. Límã (2005) Introdução ao magnetismo dos materiais

LUCIANO, Benedito A. SILVA, Sissi A. Sobre os ímãs permanentes e suas aplicações na eletroeletrônica. Disponível em: <http://www.joinville.udesc.br/portal/professores/nogueira/materiais/Sobre\_ÍMÃS\_Per manentes Artigo.pdf> Acesso em 01 Set. 2015.

MATWEB, Materials Datasheet, Acesso em 03 de Abril de 2018. Disponivel em: http://www.matweb.com/search/datasheettext.aspx?matguid=a5204d4a6d0e48ae8b 9c46f96f147b0c

SILVA, Carolina J. N. da. Caracterização de um conjunto didático para ensaio de motor de corrente contínua. 2012. 51 f. Monografia (Graduação) – Universidade São Francisco, Itatiba, 2012.

QIANGSHENG, Neodymium Iron Boron Magnet Materials. Disponivel em: http://qiangsheng-magnets.com/index.php?m=Product&a=show&id=9&gclid= CjwKCAjwxZnYBRAVEiwANMTRX1CyRorWH7pDt78TeDlPgxTG6ttjok9XYqw74E5N ytcAi1n3RluRwxoCEcQQAvD\_BwE